## **Classifying and Predicting Spam Messages Using Text Mining in SAS® Enterprise Miner™ Session ID: 2650**

## April 8 - 11 | Denver, CO #SASGF

SAS and all other SAS Institute Inc. product or service names are registered trademarks or trademarks of SAS Institute Inc. in the USA and other countries. <sup>®</sup> indicates USA registration. Other brand and product

# SAS<sup>®</sup> GLOBAL FORUM 2018 **USERS PROGRAM**

**Mounika Kondamudi, Oklahoma State University** Mentored by Balamurugan Mohan, H&R Block

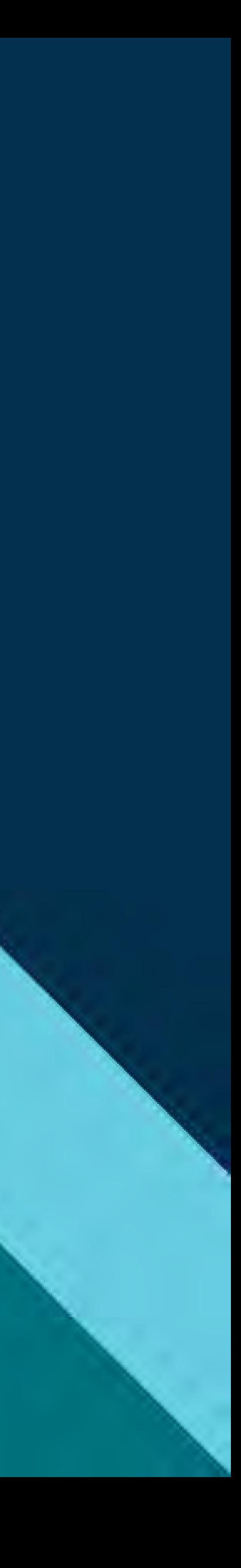

## ABSTRACT

In this technologically advanced digital world, identifying a spam text message is very important because they are not just unwanted messages. They can also trap us in scam subscriptions that might infect our devices with malicious software. Sometimes there are direct costs involved, unlike in email, because some recipients may be charged a fee for every text message received. SAS Enterprise Miner, SAS Enterprise Guide and Python are used for the purpose of data preparation and analysis.

This poster motivates work on identifying clusters of high frequency spam words and distinguishing them from ham (non-spam) words. A customized synonyms list was created for effective and efficient text filtering. This poster also discusses the classification model which can classify and predict the messages as spam and ham (non-spam) based on the rules built by the text rule builder node. Five other predictive models like memory-based reasoning (MBR), logistic regression, decision tree, random forest and neural network are built and their performance is compared with the text rule builder model in terms of predictive power (accuracy and misclassification) of classifying a message as spam or non-spam.

## DATA PREPARATION & CLEANING

• A customized synonym list was created using Python<sup>™</sup> script for all the words that are retained by th node and this list was imported into the text filter node.

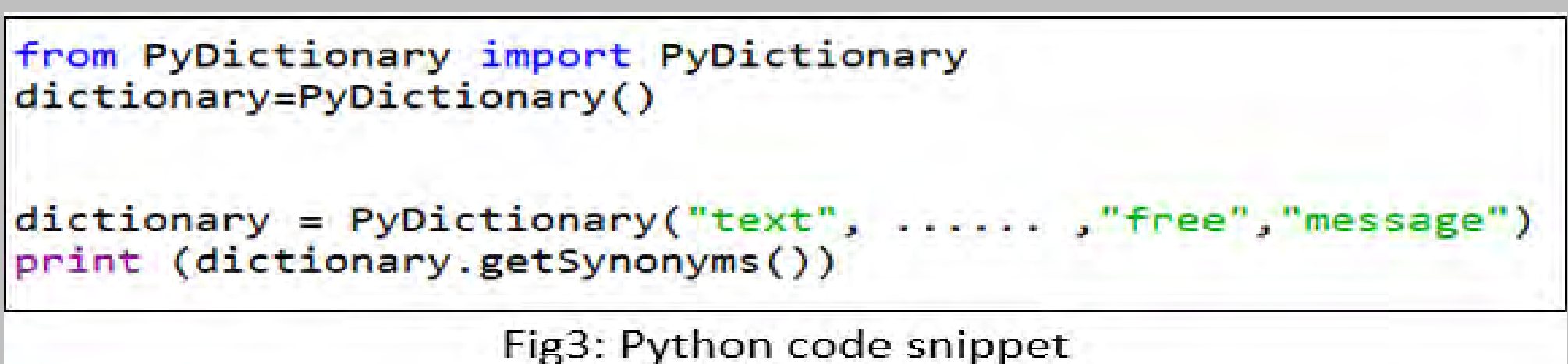

- The dataset used for analysis is a collection of 5,572 (747 spam, 4,825 ham (non-spam)) English messages from University of California Irvine (UCI) Machine Learning Repository and a corpus of 1,353 unique spam messages from Dublin Institute of Technology (DIT).
- These messages are initially cleaned for special and unidentifiable characters using the below VBA code. These special and unidentifiable characters are later on added to the stop list in the text parsing node in SAS Enterprise Miner.

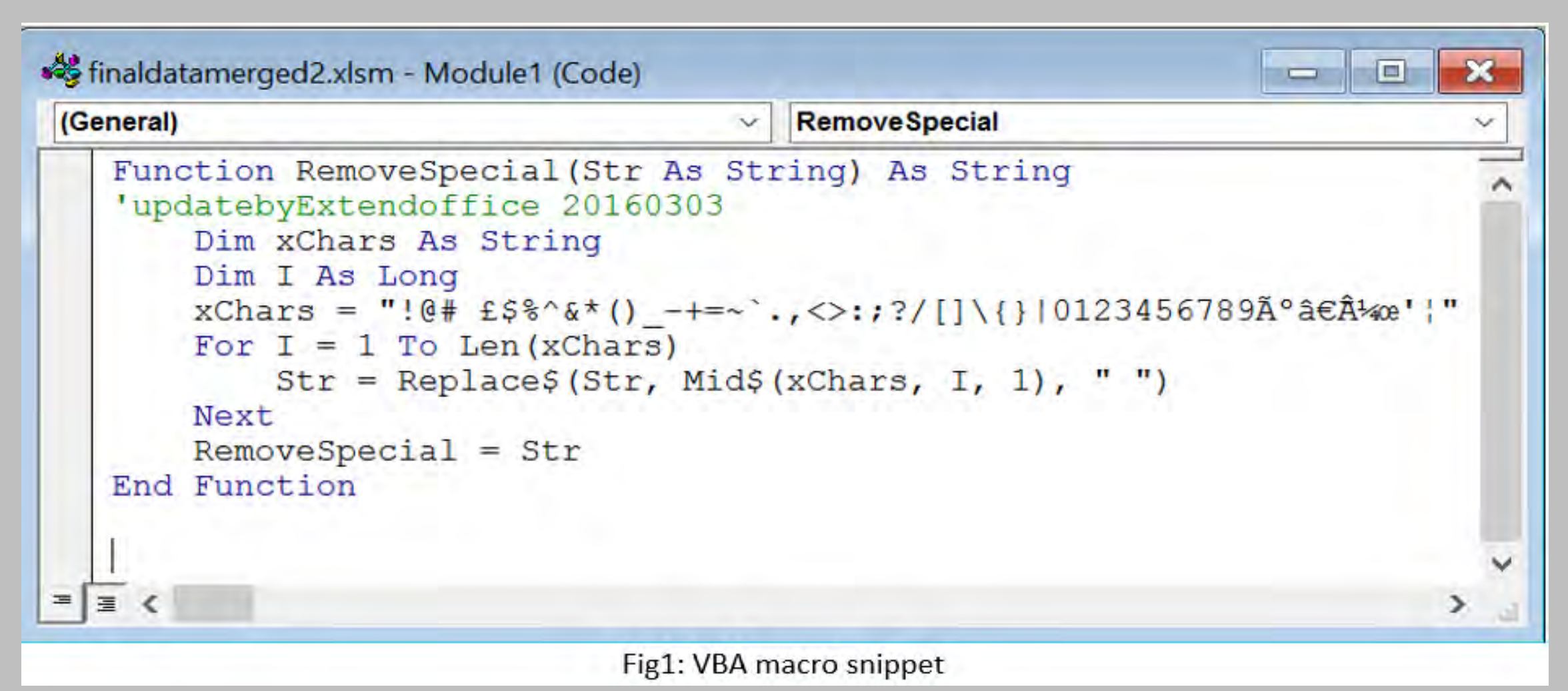

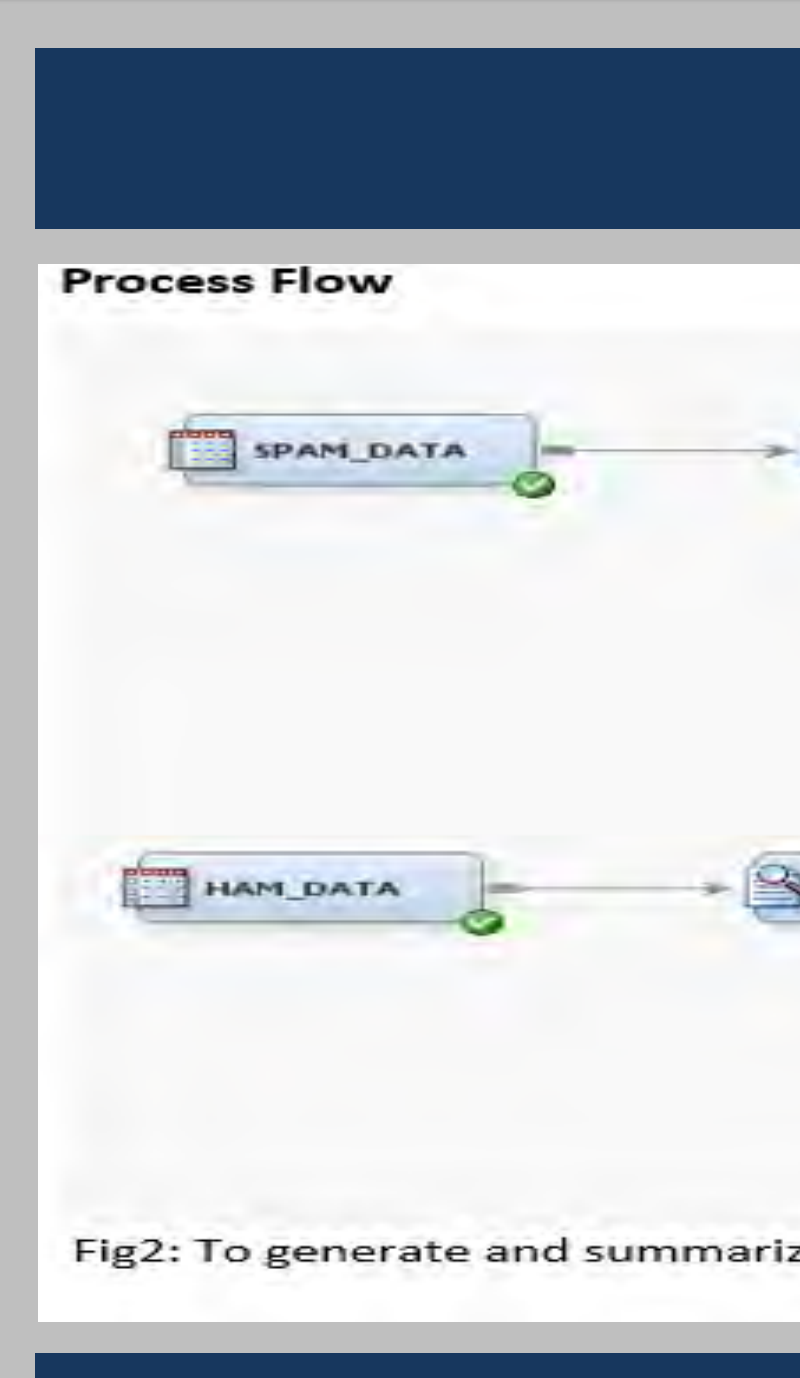

## Classifying and Predicting Spam Messages Using Text Mining in SAS® Enterprise Miner™ **Mounika Kondamudi, Oklahoma State University** Mentored by Balamurugan Mohan, H&R Block

## APPROACH

## **Text Parsing and Text Filtering**

- After importing the data, Text Parsing node was used to parse the data i.e., to clean and modify any unstructured data in the imported data.
- The Text Filter node was attached to the Text Parsing node to remove the low frequency terms and a a spell check.
- 

from PyDictionary import PyDictionary dictionary=PyDictionary() print (dictionary.getSynonyms())

• PyDictionary is a Dictionary Module for Python to get meanings, translations, synonyms and antonyms of words. It uses WordNet for getting meanings, Google for translations and thesaurus.com for getting synonyms

- and antonyms.
- 

SAS and all other SAS Institute Inc. product or service names are registered trademarks or trademarks of SAS Institute Inc. in the USA and other countries. ® indicates USA registration

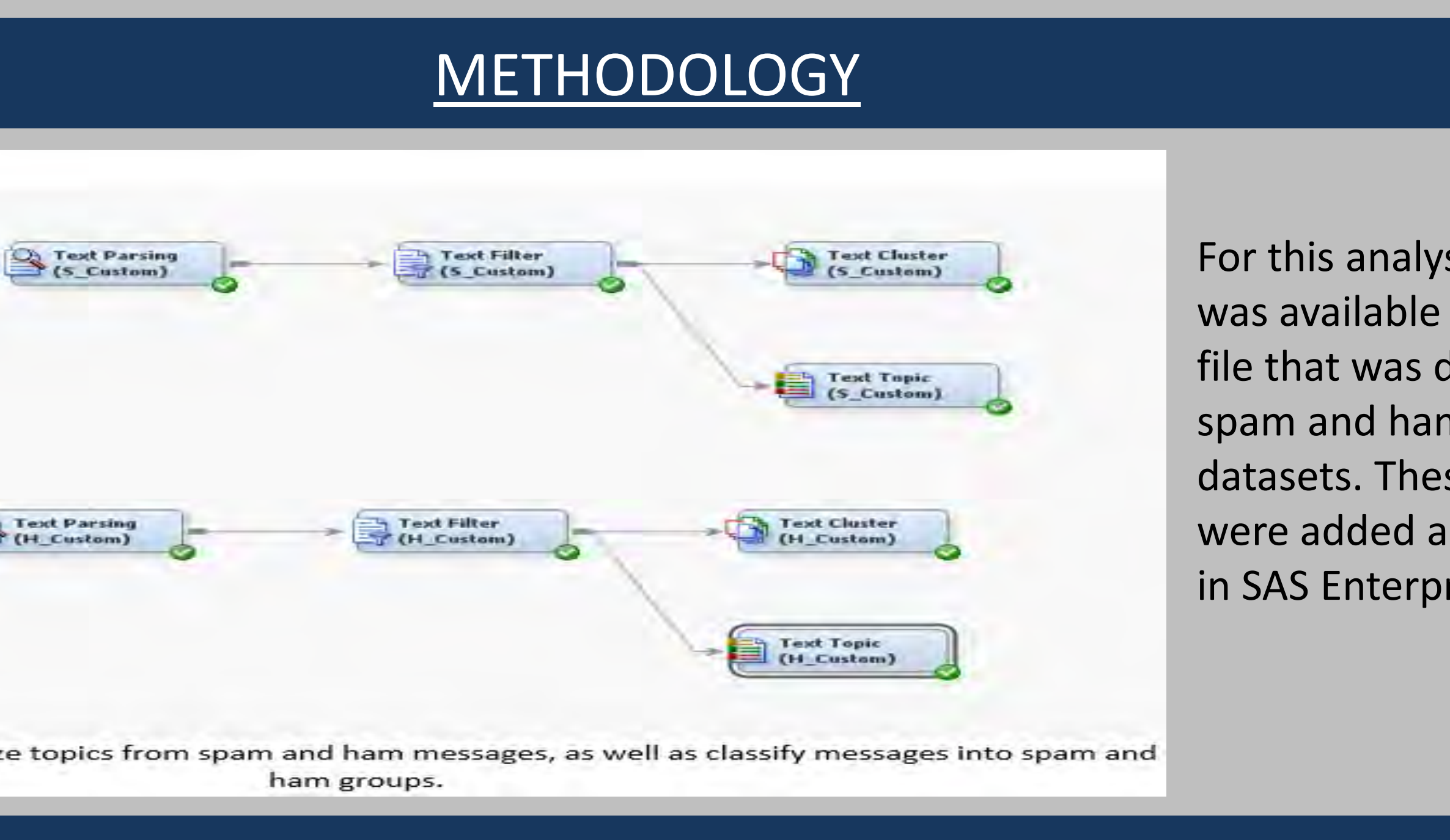

• The screenshot shows a partial list of synonyms obtained using Python™ script. Synonyms were scraped for a total of 1418 parent terms.

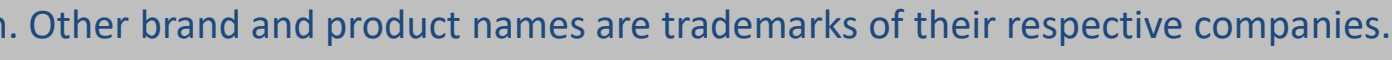

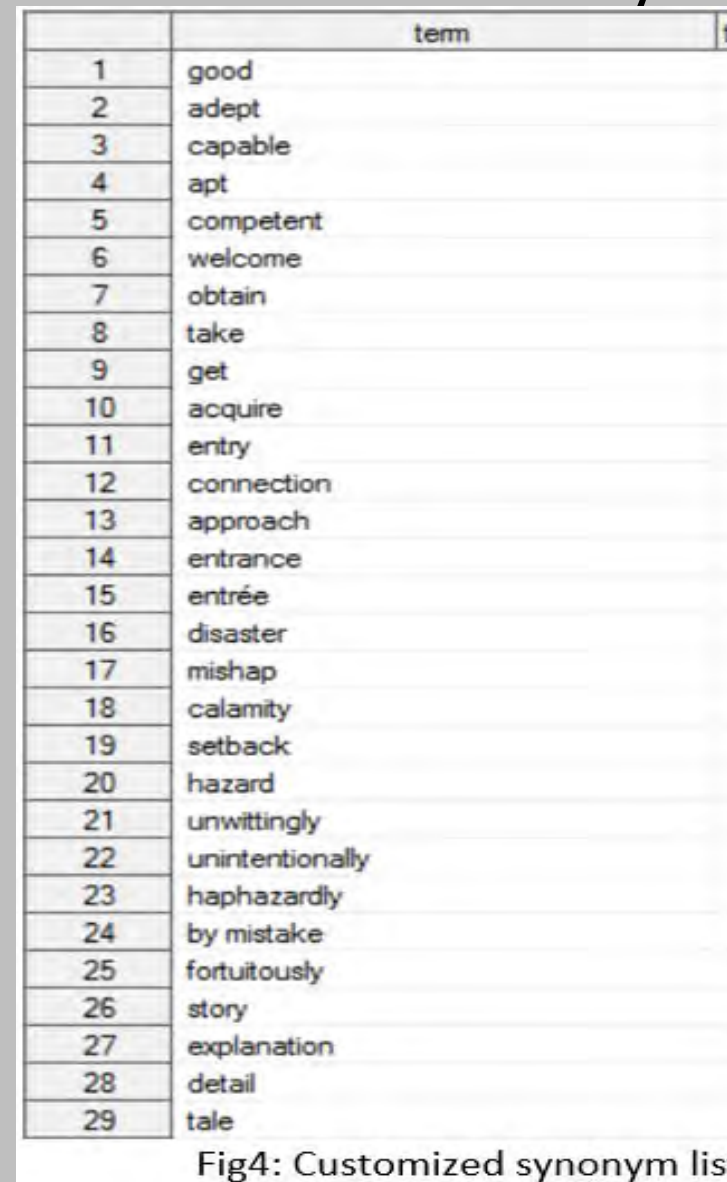

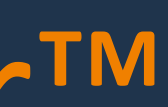

## sis the data as a single SAS divided into m (non-spam) se two datasets is input sources rise Miner.

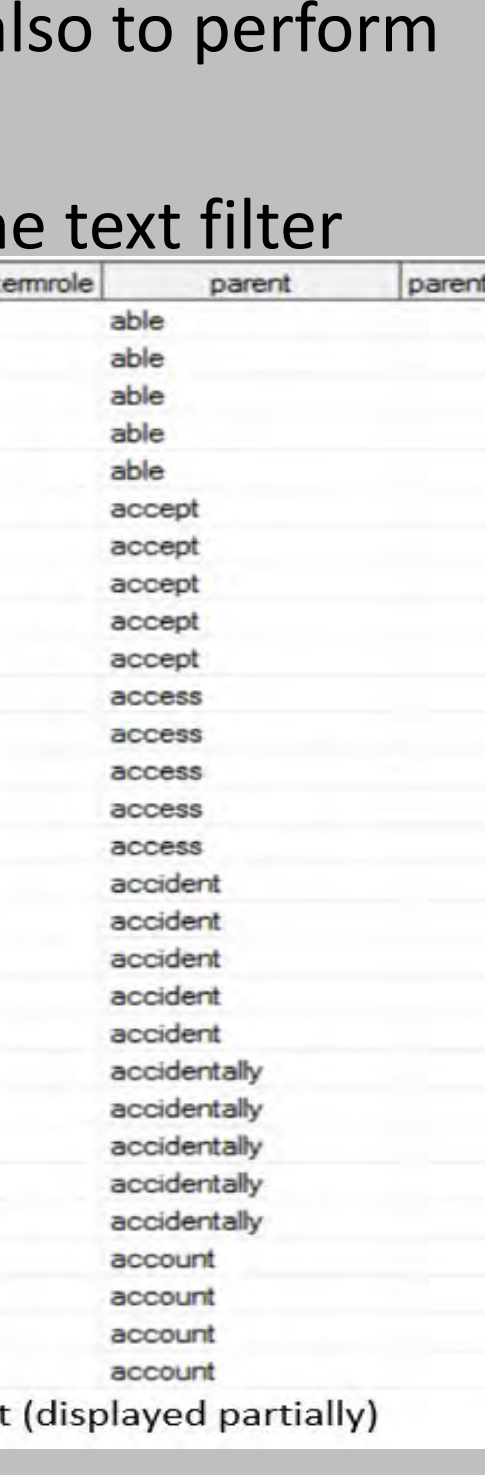

### **Text Topic**

Text Topic node enables us to combine the term into topics for further analysis. The properties settings for the Text Topic node were set to generate the same number of topics as the number of clusters generated by the text cluster node for both spam and ham (non-spam) data.

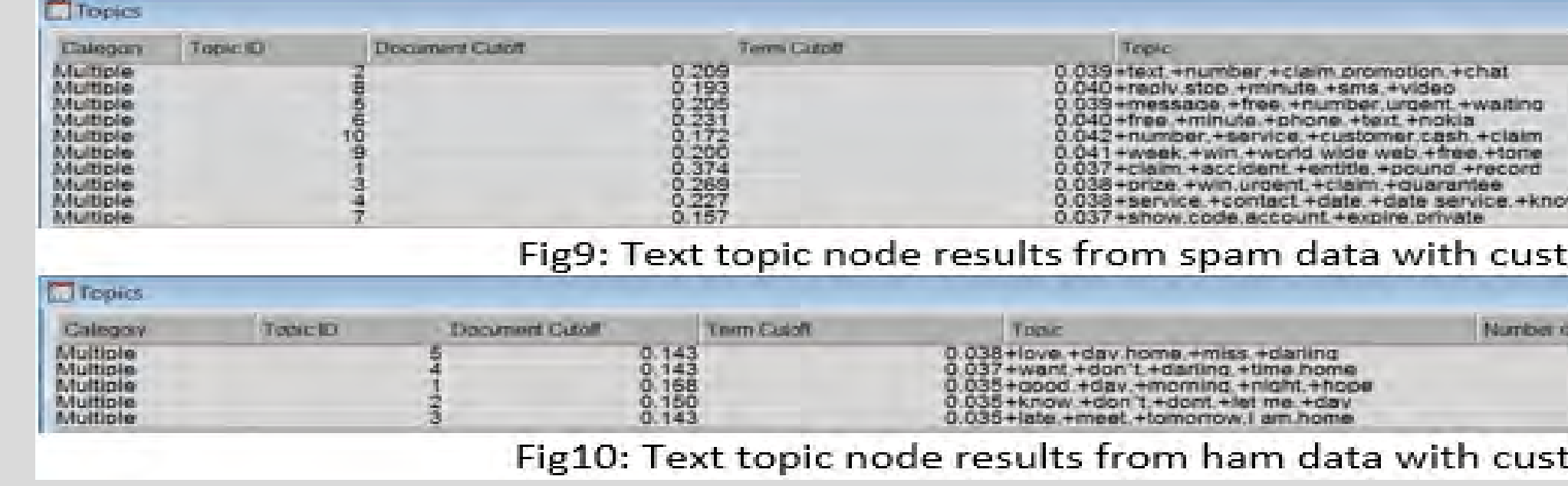

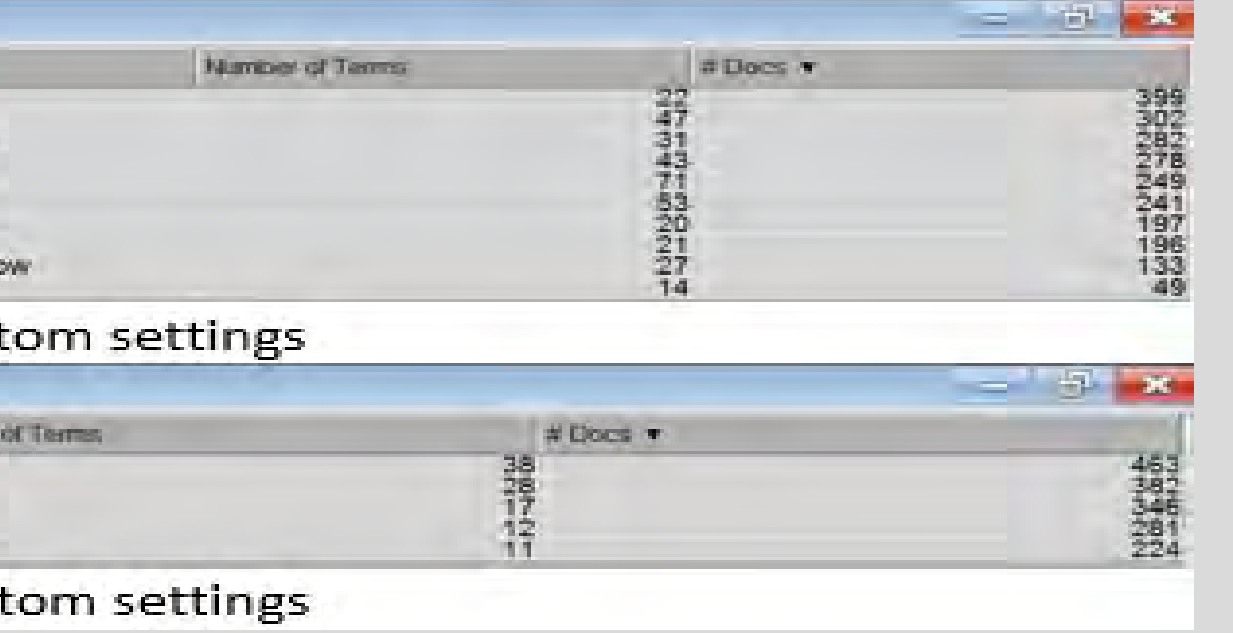

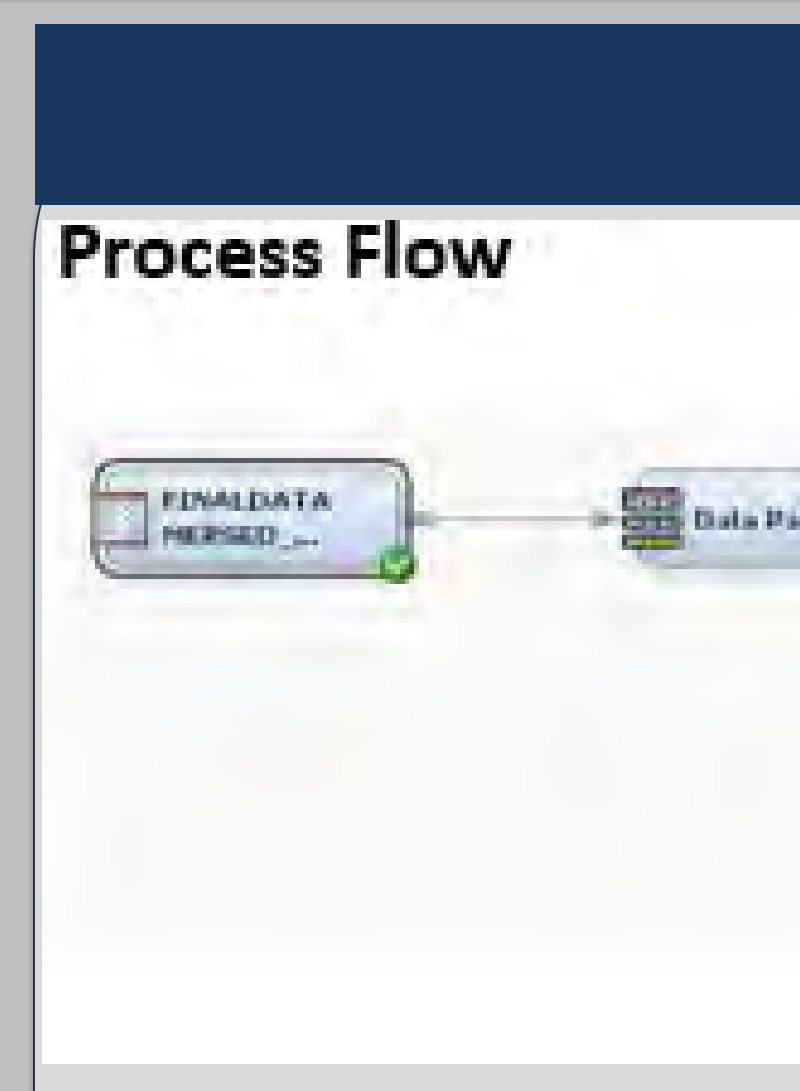

It generated an ordered set of rules that together were useful in describing and predicting a target variable.

The most important rule (rule # 66) was if the message contained the term 'claim' then the message was classified as spam and if the message contained terms like 'sleep', 'morning', 'don't' (without 'chat' or 'minute') then it was

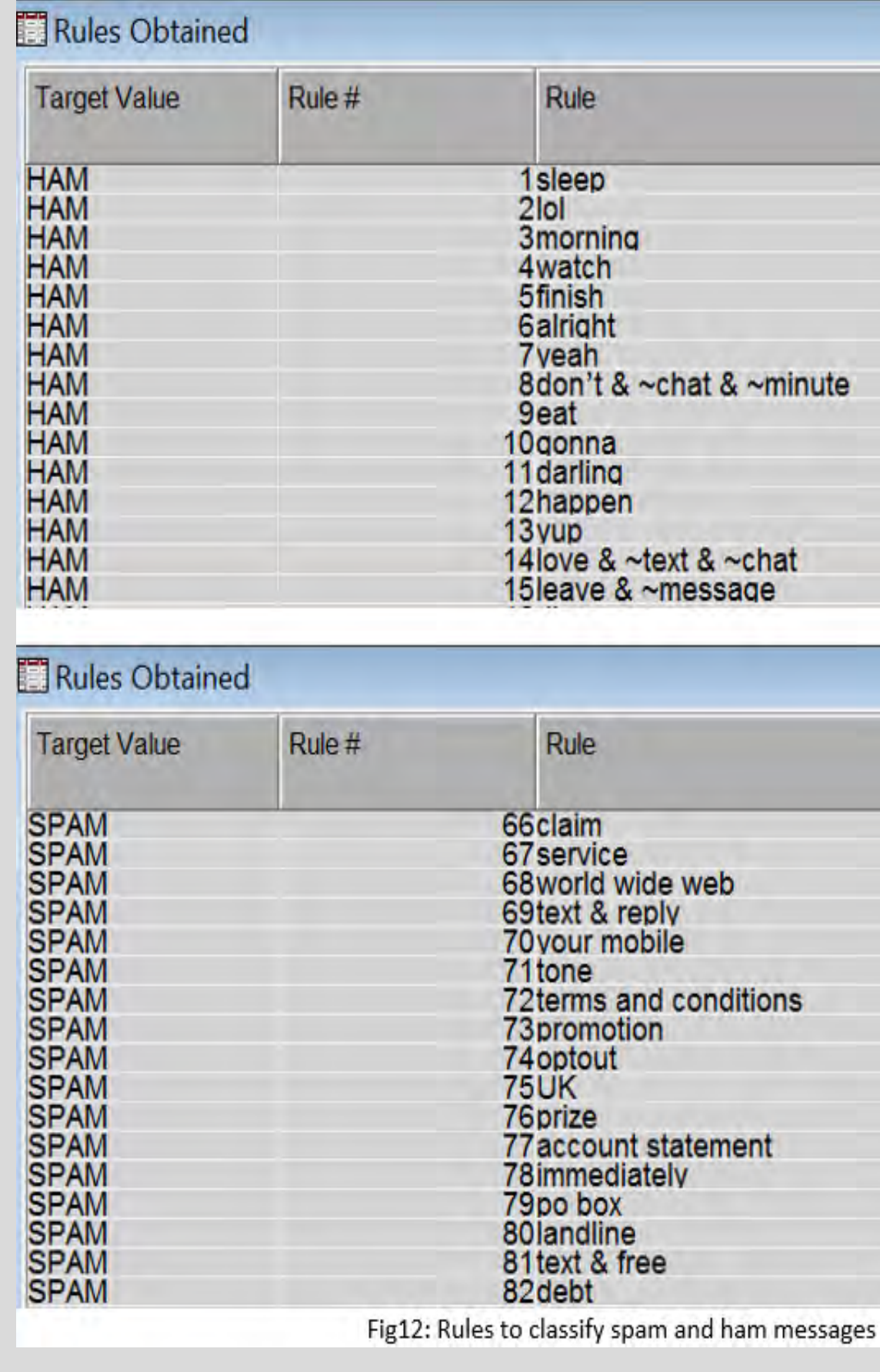

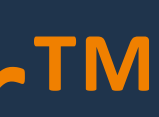

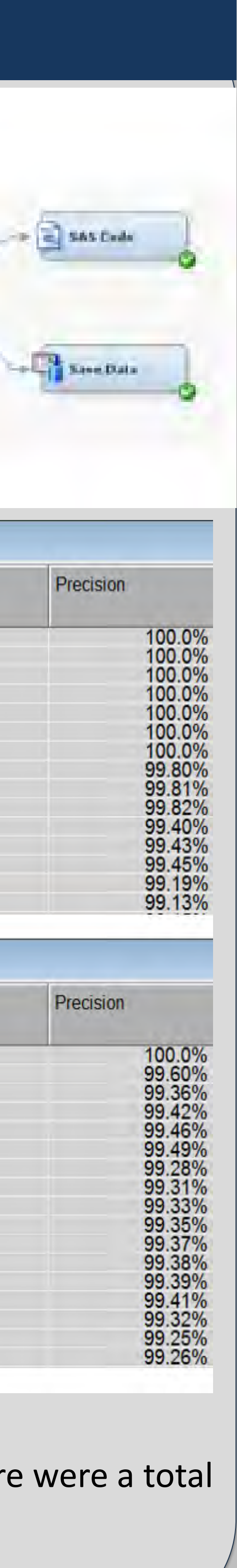

• For this analysis, the data that was available was a single SAS file divided into a model dataset and a score dataset in the same proportion as the total data using stratified sampling.

• 90% of the total data was used for model building and 10%

These two data sets were added as input sources in SAS

- 
- of the total data was used for scoring.
- Enterprise Miner.

## **Text Rule Builder**

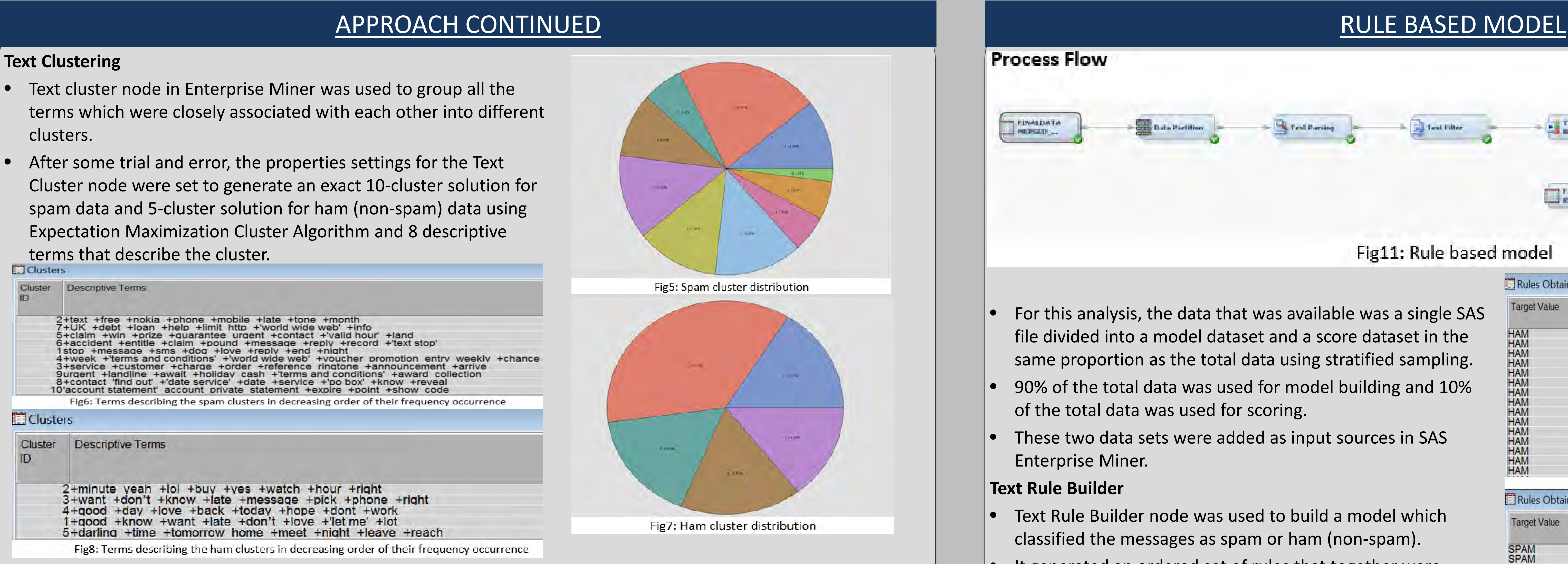

• Text Rule Builder node was used to build a model which classified the messages as spam or ham (non-spam).

- 
- 
- classified as ham (non-spam) (rule # 1,3,8).

## **Scoring**

After the model was built, the score dataset was scored using scoring node in SAS Enterprise Miner. There were a total of 482 ham (non-spam) and 210 spam messages in the scoring data.

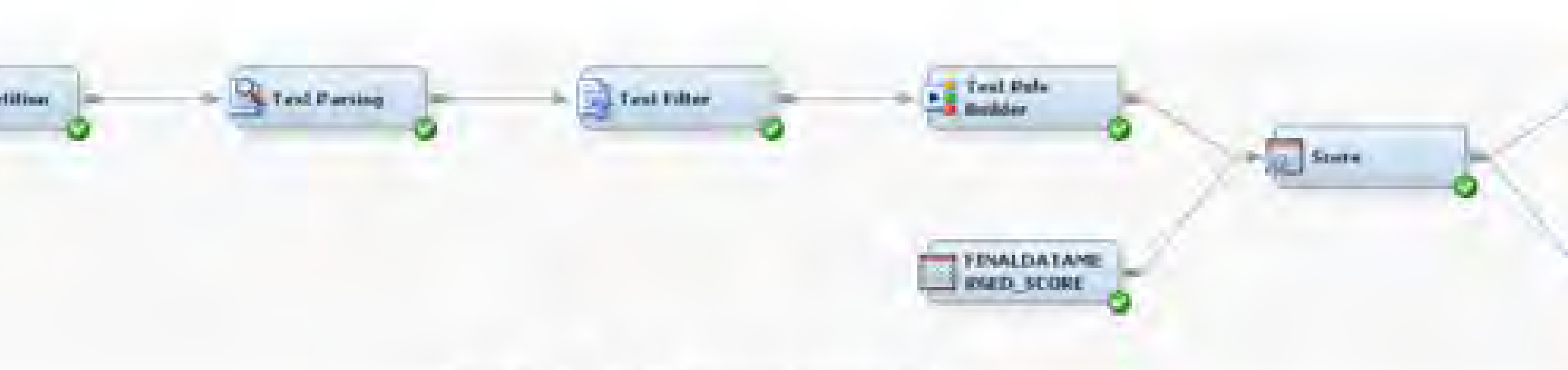

## Fig11: Rule based model

## Classifying and Predicting Spam Messages Using Text Mining in SAS® Enterprise Miner™ **Mounika Kondamudi, Oklahoma State University** Mentored by Balamurugan Mohan, H&R Block

## RESULTS

### **Concept Links**

Concept links can be viewed in the interactive filter of Text Filter node. They are a type of association analysis between the terms used. The concept link shows the term to be analyzed in the center and the terms that it is mostly used with as links. The wider the link the stronger is the association and the more important it is.

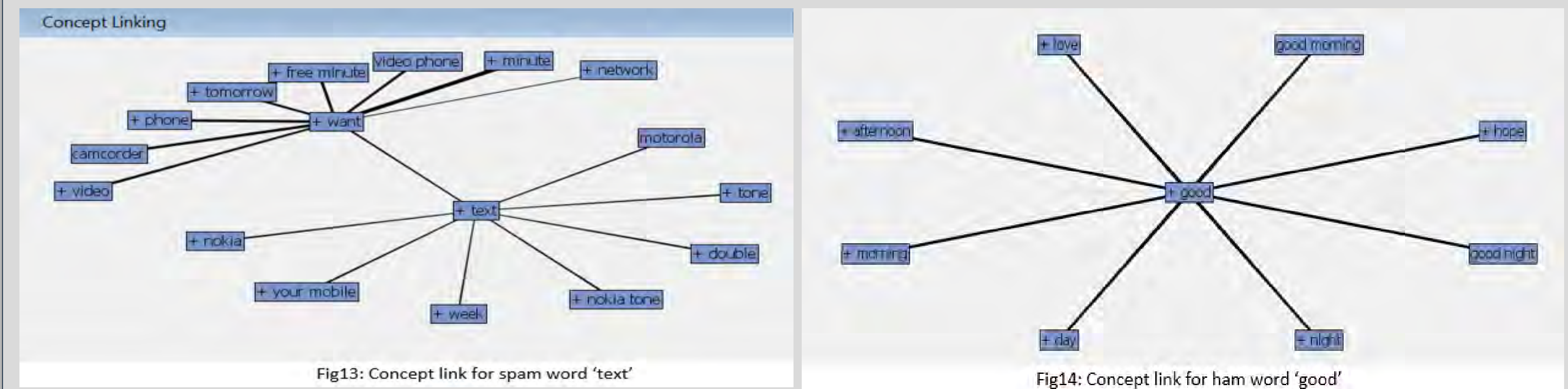

- The concept link for 'text' was associated with 'want'. Spammers ask customers to text back if they want either a free minute or a camcorder or a video phone.
- The concept link for 'good' was associated with the words 'day', 'night', 'afternoon'. This is not surprising because we generally tend to greet each other in regular conversation.

### **Rule Based Model Results**

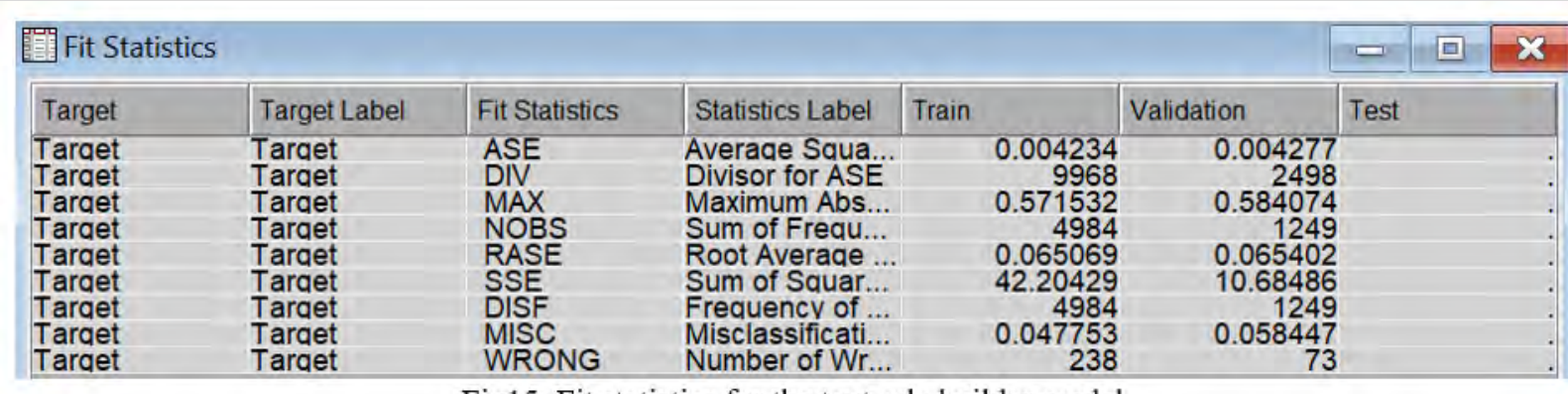

Fig15: Fit statistics for the text rule builder mode

## RULE BASED MODEL SCORING RESULTS

Table of Target by EM CLASSIFICATION

Target(Target) EM CLASSIFICATION (Prediction for Targ Frequency Percent Row Pct Total  $1.16$  | 69.65 4.30 25.72 1 30.35

the set of a factor person as the factor of the second as not the place of the as the property land Tota 100.00

Fig17: Comparing text rule builder scoring results with known values.

**Rule Based Model Scoring Results**

The scored data set which now has both actual target and predicted variables was used to perform cross tabs to understand how many of messages are correctly being predicted. It seems that 474 out of 482 ham messages (98.3%) were correctly classified, and 178 out of 210 spam messages (84.7%) were also correctly classified. Overall, 652 out of 692 (95.95%) messages were correctly classified by the text rule builder model.

The model seems to be performing reasonably well from looking at the overall validation misclassification rate which is 5.8%.

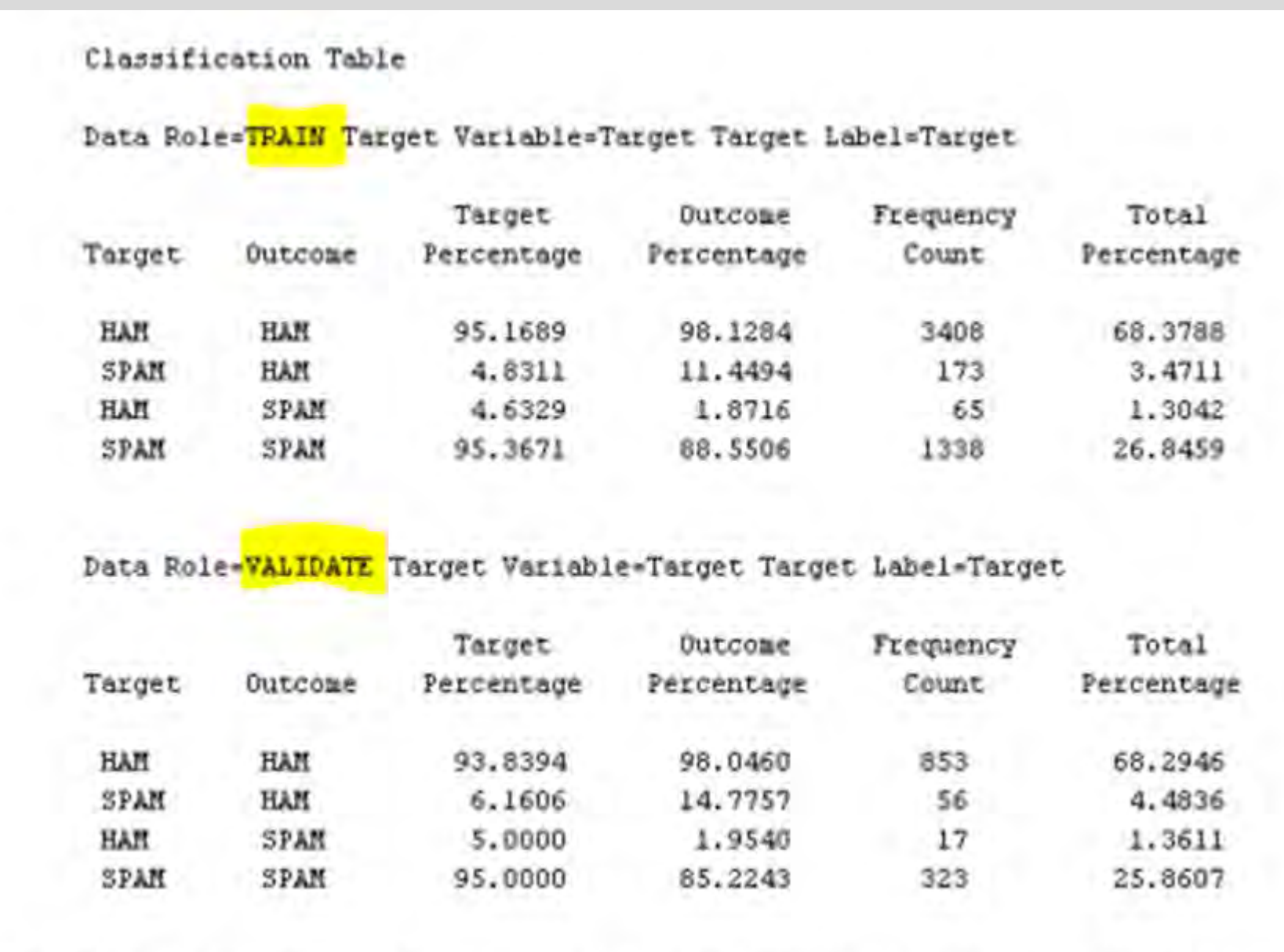

Fig16: Model Classification Results from the Rule-Builder Node for Spam and Ham messages

## TEXT RULE BUILDER VERSUS FIVE OTHER PREDICTIVE MODELS

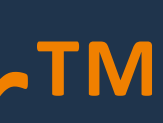

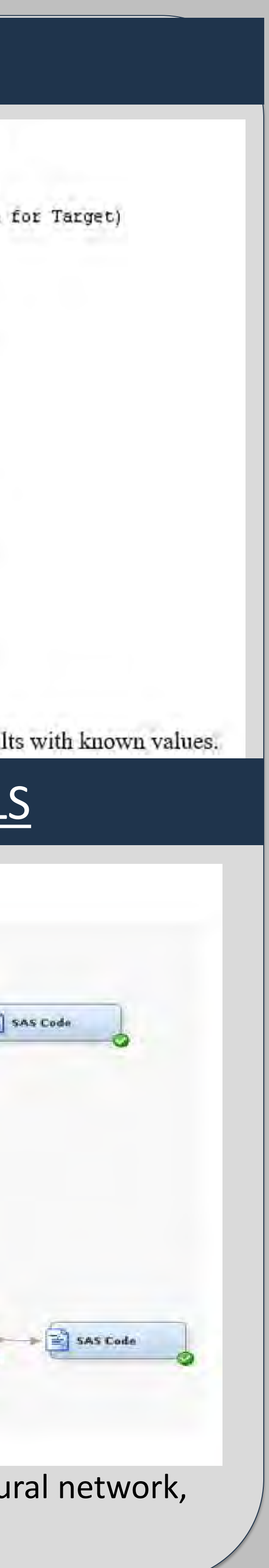

## Classifying and Predicting Spam Messages Using Text Mining in SAS® Enterprise Miner™ **Mounika Kondamudi, Oklahoma State University** Mentored by Balamurugan Mohan, H&R Block

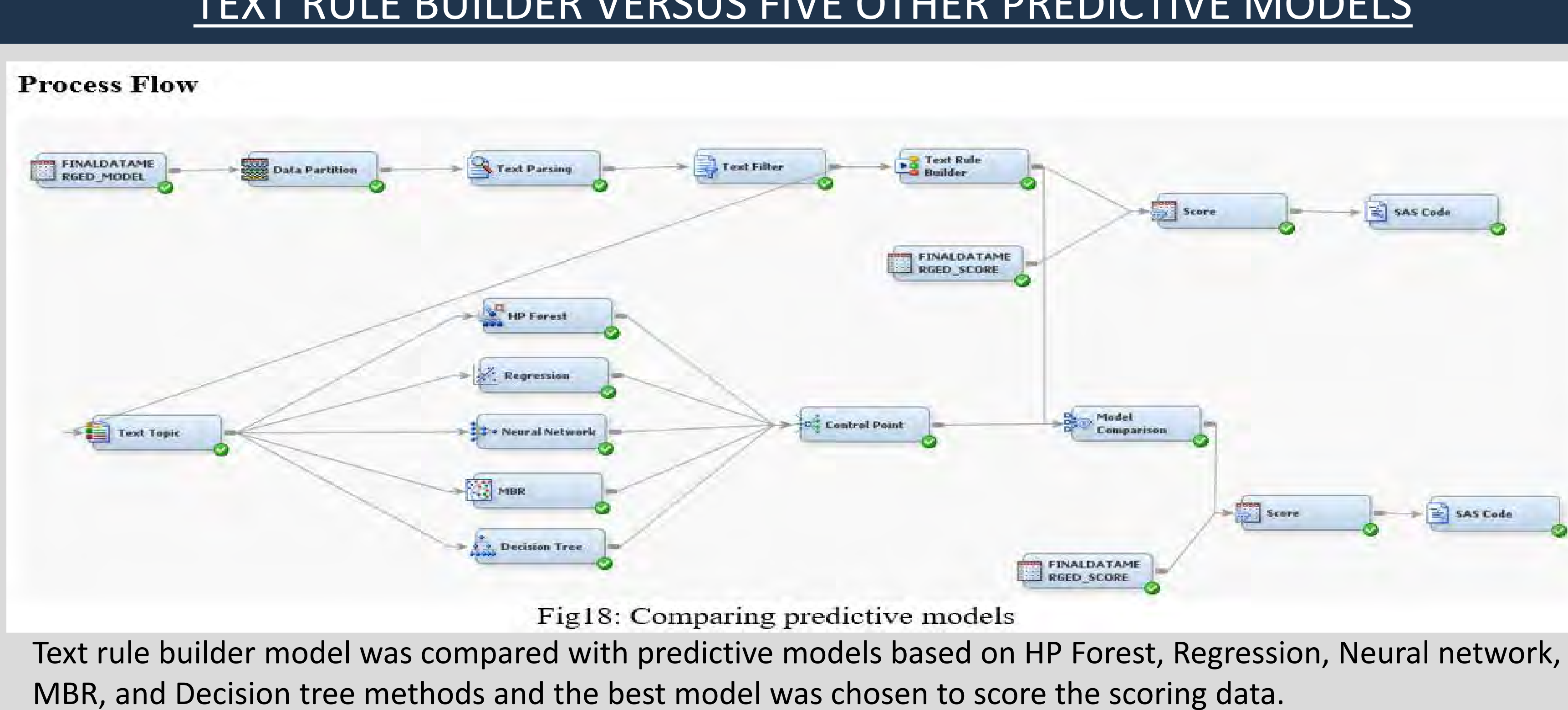

## MODEL COMPARISON & SCORING RESULTS

### **Model comparison node results**

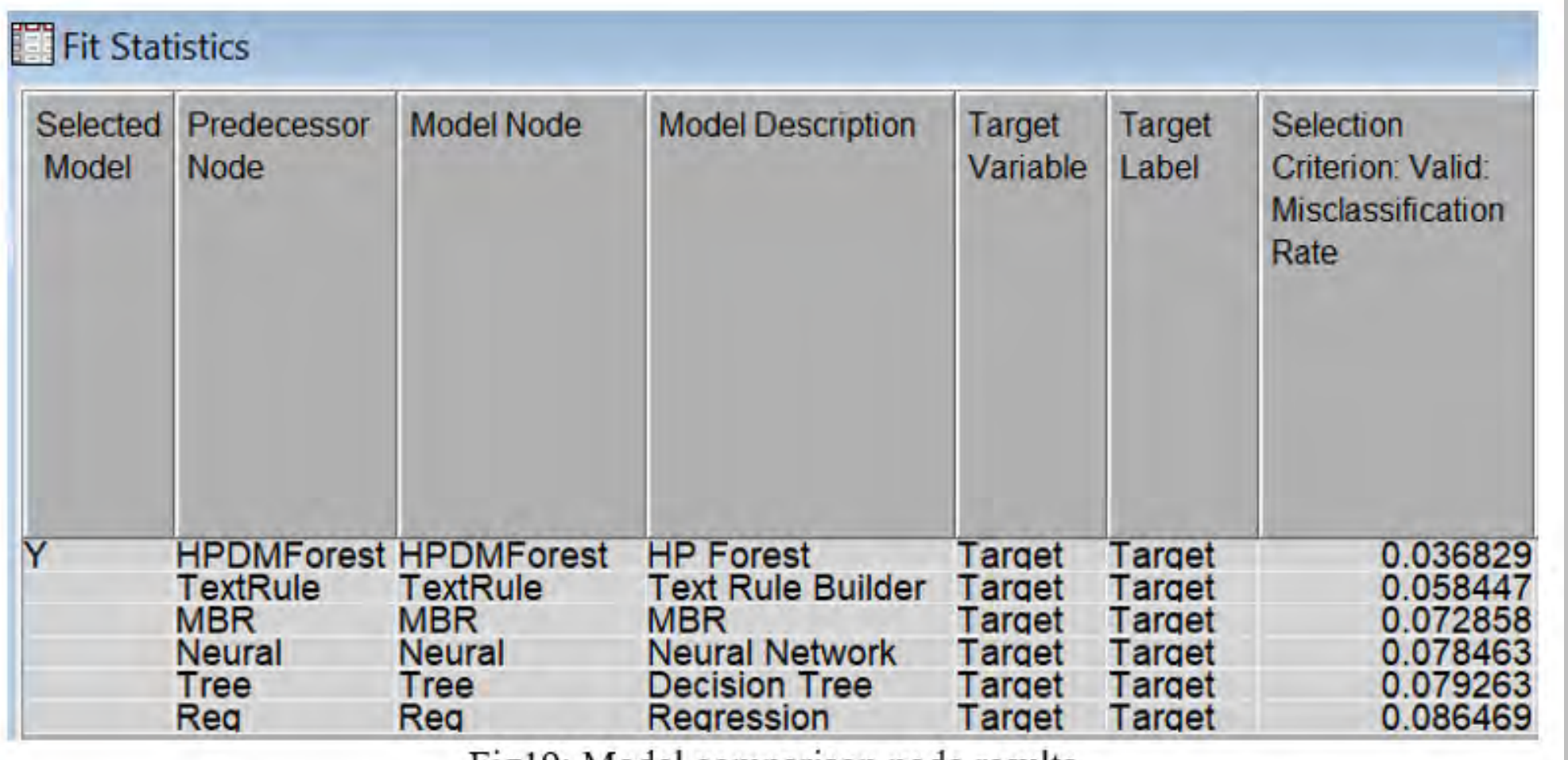

Fig19: Model comparison node results

## REFERENCES

• Identifying if a message is either ham (non-spam) or spam, can be very helpful to both customers and companies. Carrier companies can protect their customers from spammers and their spam texts.

• Companies can use the list of high frequency spam words and take necessary precautions to not include these words in

- 
- their promotional offers.
- 
- 
- 
- 

• Score node can be used to predict new messages. They can be classified as spam or ham (non-spam) with the help of text rule builder node and many other predictive models.

• Predictive models like Text rule builder, memory-based reasoning (MBR), logistic regression, decision tree, random forest and neural network can be compared using the model comparison node.

• Fighting Back Against Spam Texts - The New York Times

• SMS spam filtering: Methods and data - Sarah Jane Delany, Mark Buckley, Derek Greene

• Kaggle SMS Spam Collection Dataset: Collection of SMS messages tagged as spam or legitimate

• Citation request: SMS Spam Collection v. 1, UCI Machine learning repository, Dublin Institute of Technology- DIT SMS

• Text Mining and Analysis: Practical Methods, Examples, and Case Studies Using SAS® by Goutam Chakraborty, Murali

• SAS Institute Inc 2014. Getting Started with SAS® Text Miner 13.2. Cary, NC: SAS Institute Inc

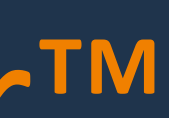

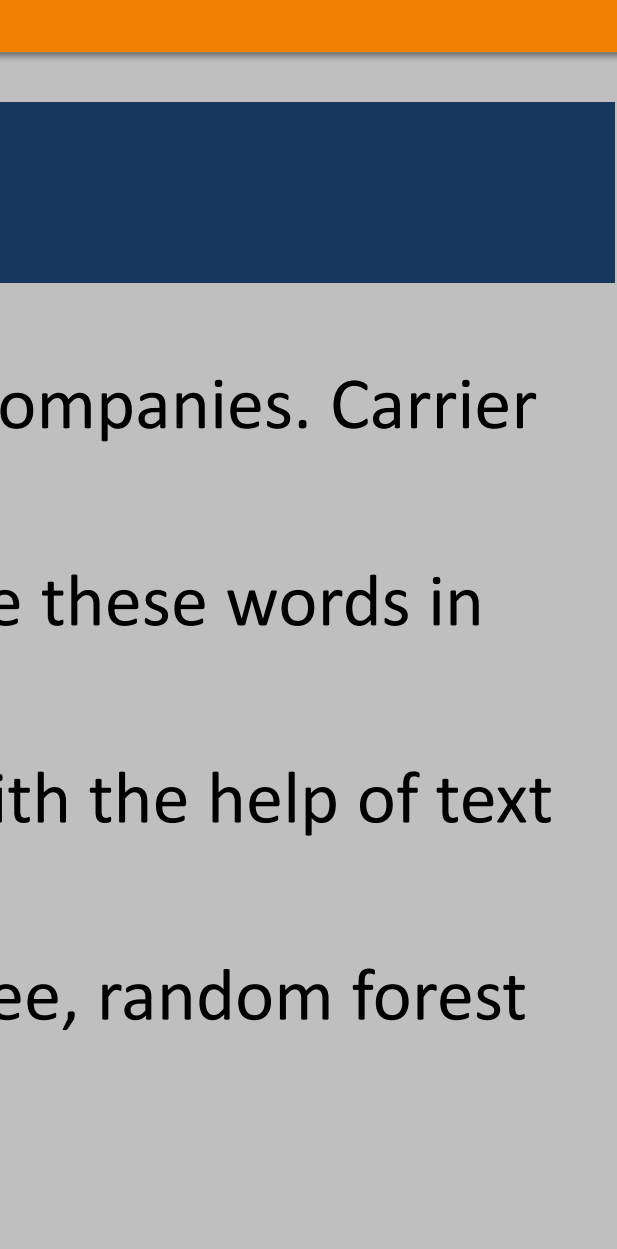

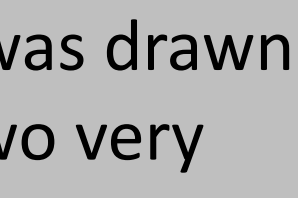

- 
- 
- 
- 
- Pagolu, Satish Garla
- 

## **CONCLUSIONS**

- It seems that 470 out of 482 ham messages (97.51%) were correctly classified, and 195 out of 210 spam messages (92.86%) were also correctly classified.
- This is much higher than the percentage of spam messages correctly classified by text rule builder model.
- Overall, 665 out of 692 (95.95%) messages were correctly classified by the HP Random forest model.

Fig20: Comparing HP Random Forest results with known values

## LIMITATIONS

• All the data did not occur in the same linguistic region. While the spam data was in British English and was drawn from 2 UK public consumer complaints websites, the non-spam data was a combination of data from two very disparate sources. The NUS non-spam data was strongly influenced by Singaporean English.

• The distribution of spam and non-spam in the corpus is arbitrary and the actual distribution of spam can only be found by analyzing the full stream of SMS traffic.

On comparing all the five models with Text rule builder node, HP Random Forest was the best performing model with validation misclassification rate being 3.68%

## Classifying and Predicting Spam Messages Using Text Mining in SAS® Enterprise Miner™ **Mounika Kondamudi, Oklahoma State University** Mentored by Balamurugan Mohan, H&R Block

### **Score node results for HP Random Forest**

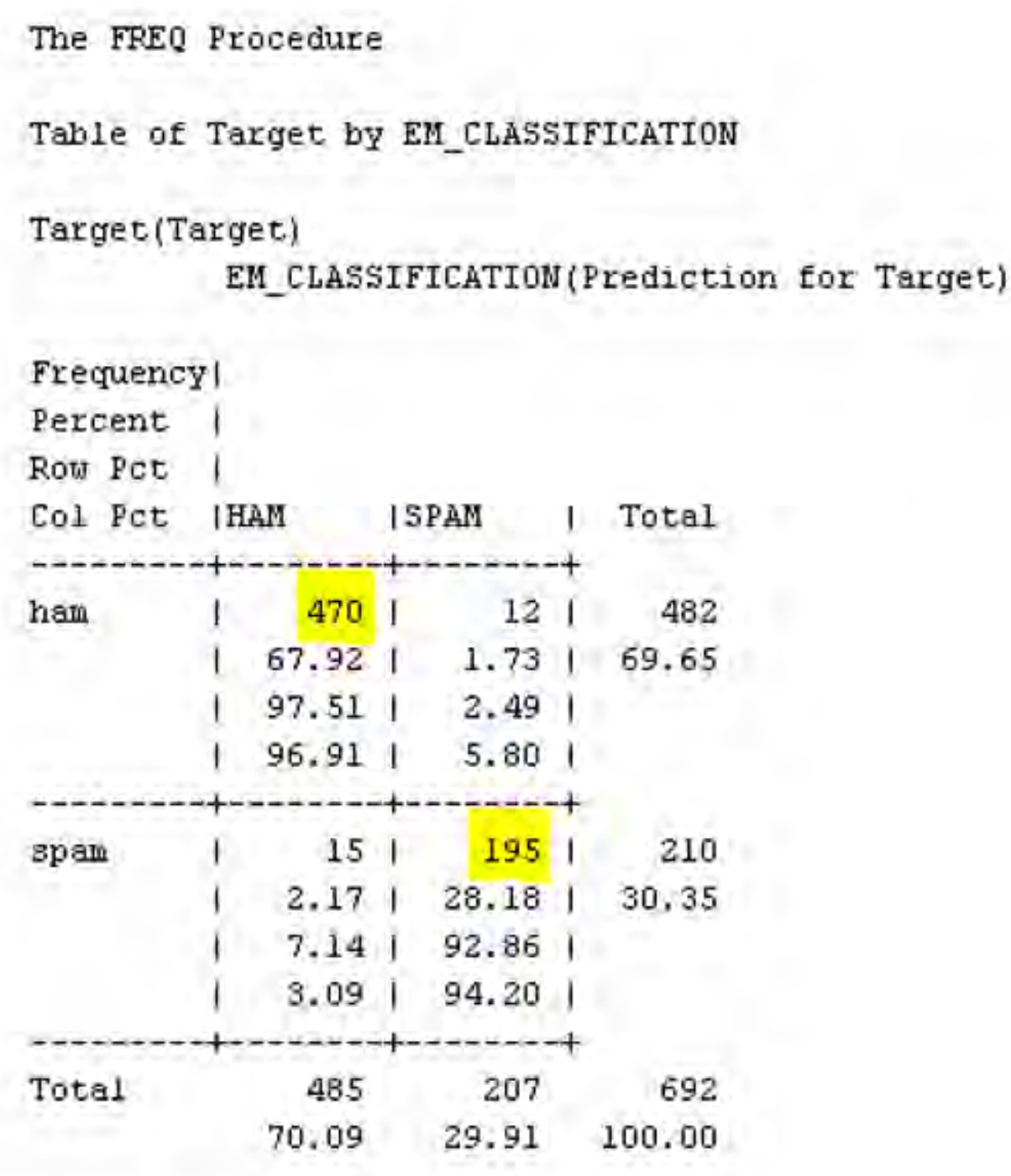

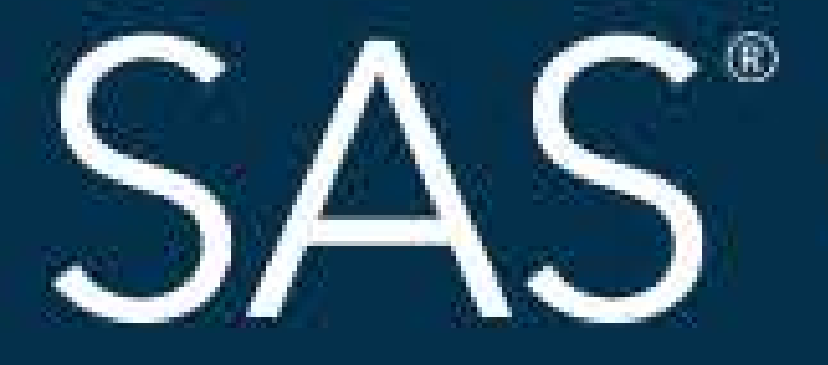

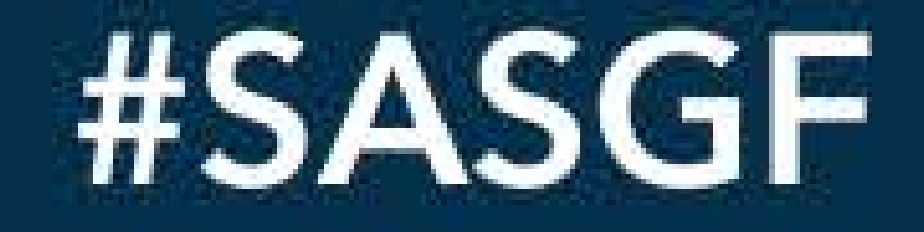

SAS and all other SAS Institute Inc. product or service names are registered trademarks or trademarks of SAS Institute Inc. in the USA and other countries. <sup>®</sup> indicates USA registration. Other brand and product names are

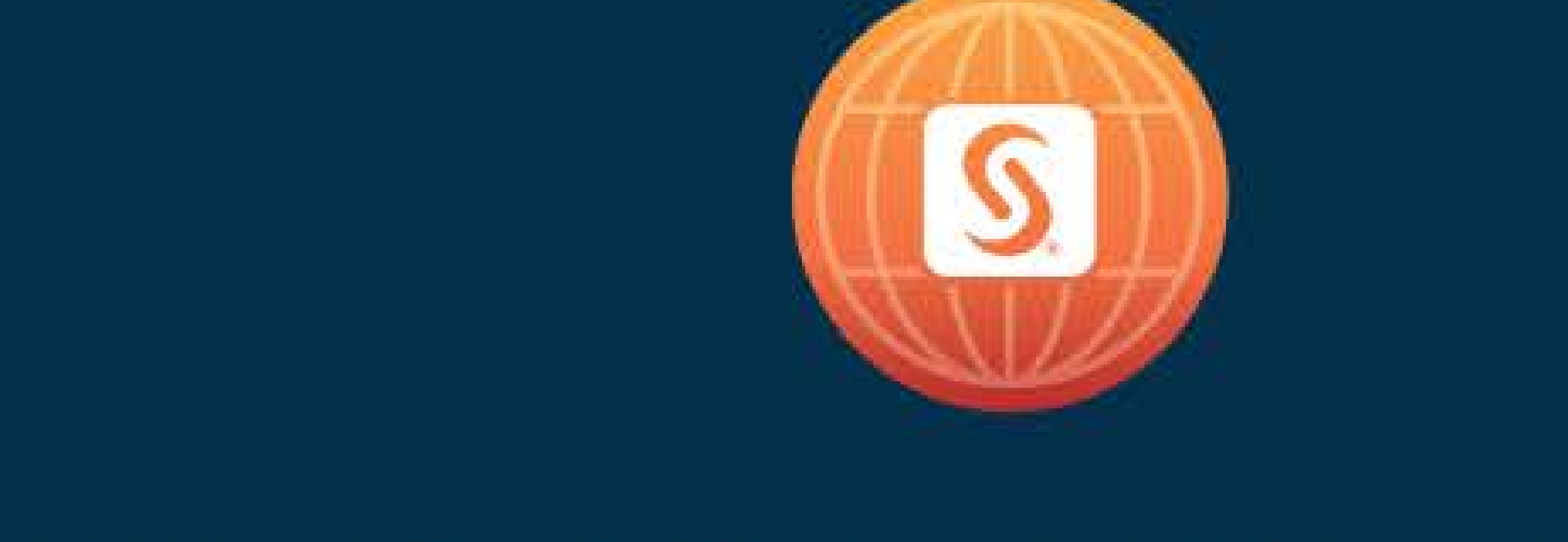

# SAS<sup>®</sup> GLOBAL FORUM 2018

## April 8 - 11 | Denver, CO Colorado Convention Center

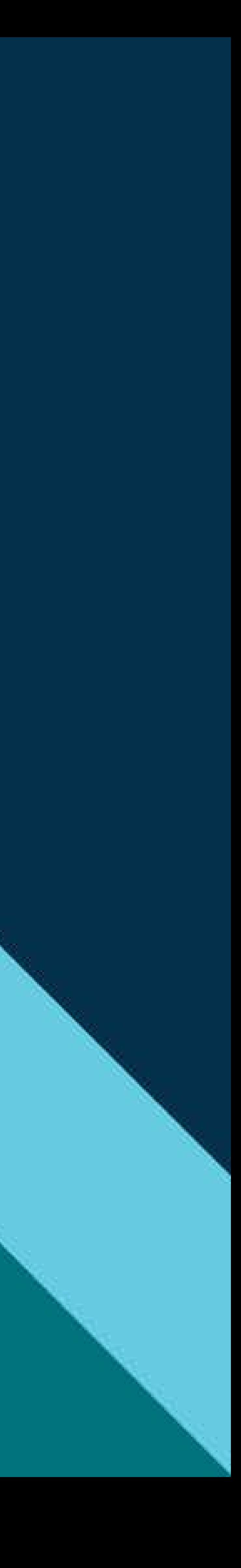

#### **Paper 2650-2018**

#### **Classifying and Predicting Spam Messages using Text Mining in SAS® Enterprise Miner™**

#### **Mounika Kondamudi, Oklahoma State University, Mentored by Balamurugan Mohan, H&R Block**

#### **ABSTRACT**

In this technologically advanced digital world, identifying a spam text message is very important. They are not just unwanted messages; they can also trap us in scam subscriptions that might infect our devices with malicious software. Unlike with email, there are sometimes direct costs involved because some recipients are charged a fee for every text message received. The dataset used for analysis is a collection of 6,925 messages with 5,572 (747 spam, 4,825 nonspam/ham) English messages from UC Irvine (UCI) Machine Learning Repository and a corpus of 1,353 spam messages from Dublin Institute of Technology (DIT). This paper motivates work on identifying clusters of high frequency spam and non-spam words. A classification model, which can classify and predict the messages as spam and non-spam based on the text rule builder rules, is discussed. The predictive power of this model is assessed by the misclassification rate in the scored data.

Companies can use the list of high frequency spam words and take necessary precautions to avoid them in their promotional offers. Five other predictive models like memory-based reasoning (MBR), logistic regression, decision tree, random forest and neural network were built and their performance was compared with the text rule builder model in terms of predictive power (accuracy and misclassification) of classifying a message as spam or non-spam.

#### **INTRODUCTION**

Mobile or SMS spam is a growing problem particularly because of the availability of bulk pre-pay SMS packages and also because of the fact that there is a higher response rate as it is a trusted and more personal service. Many Android™ apps are available to block spam texts and mobile carriers offer various spam-blocking services as well. That being said, there are always some spam texts that will get through a blocker and spammers will do their best to escape antispam technology.

Using text mining we can find terms that are most commonly used in a spam message. We can analyze each term and also see how strongly it is associated with other text terms. We can also identify the set of rules based on which the messages can be classified as either spam or non-spam/ham using the content categorization code. These rules help in predicting the category of a message.

A working model of this categorization, when implemented successfully, can be very helpful to both customers and companies. Carrier companies can protect their customers from spammers and their spam texts. Companies can use the list of high frequency spam words and take necessary precautions to not include these words in their promotional offers.

#### **DATA DICTIONARY**

Dataset used for analysis is a collection of 5,572 (747 spam messages and 4,825 non-spam/ham messages) English messages from University of California Irvine (UCI) Machine Learning Repository and a corpus of 1,353 unique spam messages from Dublin Institute of Technology (DIT).

#### **DATA PREPARATION AND CLEANING**

All messages were initially cleaned for special and unidentifiable characters using the below Visual Basic for Application (VBA) code in [Figure 1.](#page-7-0) These special and unidentifiable characters are later on added to the stop list in the text parsing node.

| (General)                                                                                                    | <b>Remove Special</b><br>$\sim$                                                                                                    |  |
|----------------------------------------------------------------------------------------------------|----------------------------------------------------------------------------------------------------|--|
| 'updatebyExtendoffice 20160303<br>Dim xChars As String<br>Dim I As Long<br>For $I = 1$ To Len(xChars)<br>Next<br>$RemoveSpecial = Str$<br>End Function | Function RemoveSpecial(Str As String) As String<br>xChars = "!@# £\$%^&*() -+=~ '., <>: : ?/ []\{}  0123456789A°a€A\xe'<br>$Str = ReplaceS(Str, MidS(xChars, I, 1), "")$ |  |
|                                                                                                    |                                                                                                    |  |
|                                                                                                    |                                                                                                    |  |

*Figure 1 VBA macro snippet*

<span id="page-7-0"></span>The data dictionary for the dataset is shown i[n Figure 2](#page-7-1)

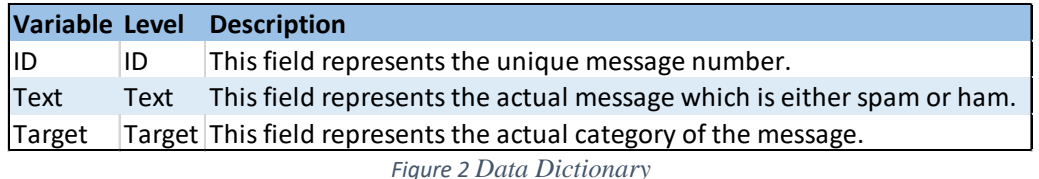

#### <span id="page-7-1"></span>**METHODOLOGY**

[Figure 3](#page-7-2) shows the methodology used to categorize text message terms as either spam or non-spam/ham.

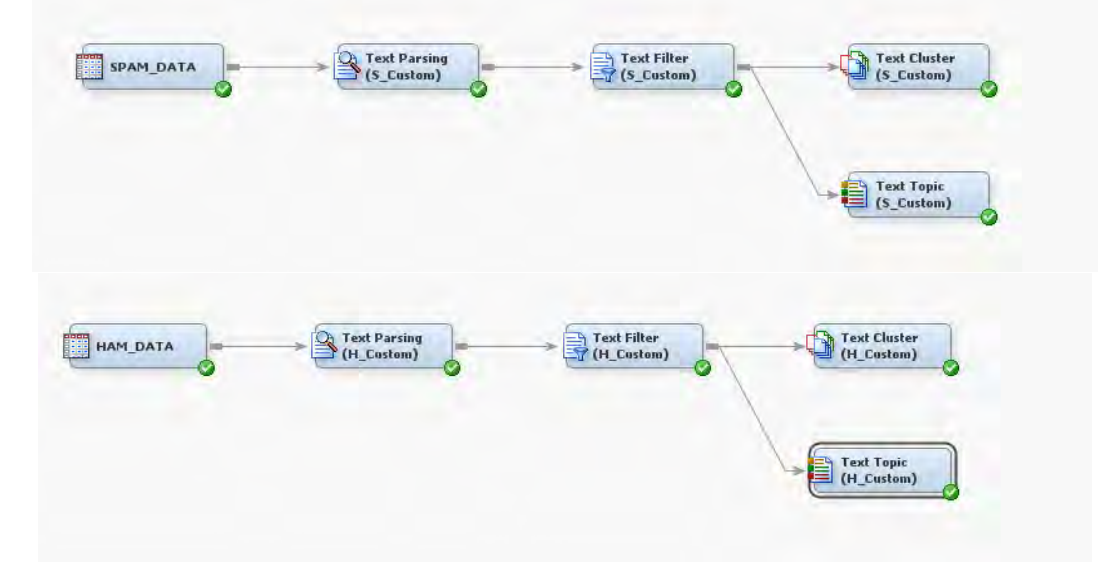

<span id="page-7-2"></span>*Figure 3 To generate and summarize topics from spam and ham messages, as well as classify messages into spam and ham groups.*

#### **Datasets**

The data are available as a single SAS file. For the purpose of this analysis, the data set has been divided into spam and ham data. These 2 data sets were added as input sources in SAS Enterprise Miner [\(Figure 3\)](#page-7-2).

The data sets used in this analysis are:

- spam\_data.sas7bdat
- ham\_data.sas7bdat
- spam\_stopwords\_manual.sas7bdat
- engdict.sas7bdat
- spam\_syn\_manual.sas7bdat
- syn\_py1\_dropped.sas7bat

#### **Text Parsing**

The text parsing node was connected to the data and a few modifications were made to clean the text data [\(Figure 3\)](#page-7-2). Using the properties panel,

- The 'detect different parts of speech' option is set to 'no' to be able to treat the same words or terms with different parts of speech as same terms.
- 'Num', 'Prop', 'Verbadj' parts of speech have been ignored apart from the default options.
- A customized stop words list is identified in order to mask special characters, meaningless words along with the default set of stop words provided by SAS.

The text parsing node generated a term by document matrix [\(Figure 4](#page-8-0) and [Figure 5\)](#page-8-1) which was used to identify the most frequently occurring words and the number of documents in which each word occurred.

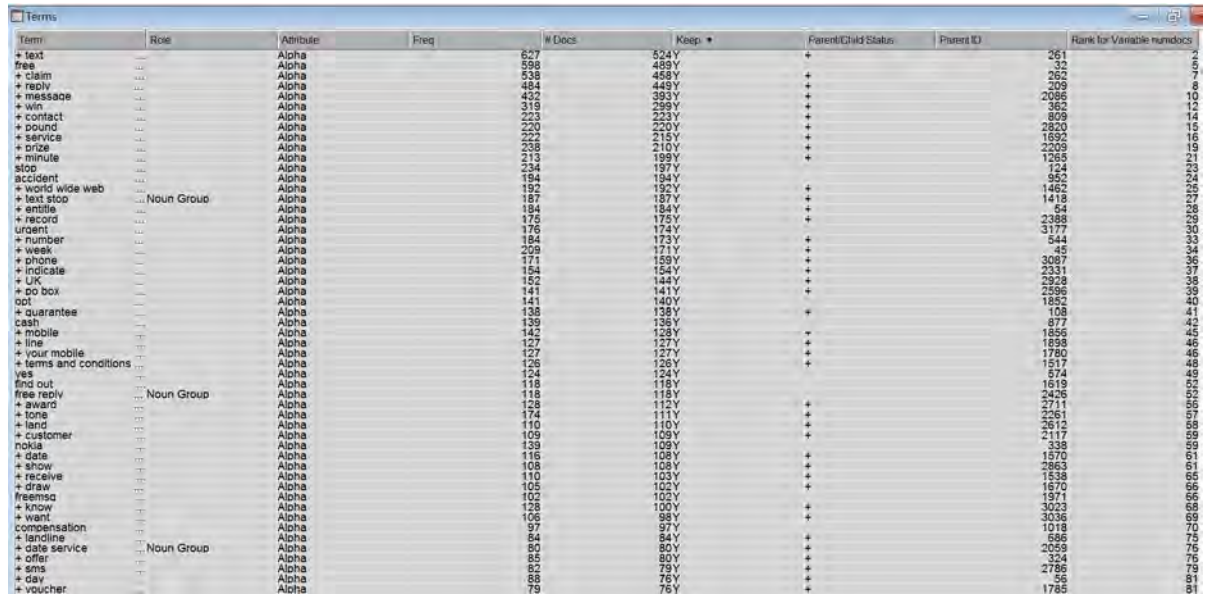

*Figure 4 Text Parsing results for spam data*

<span id="page-8-0"></span>Some of the most frequent words were text, free, claim, reply, message etc. which makes sense as these are the words commonly used by spammers in their messages. Misspelt words if any are later on removed by the text filter node.

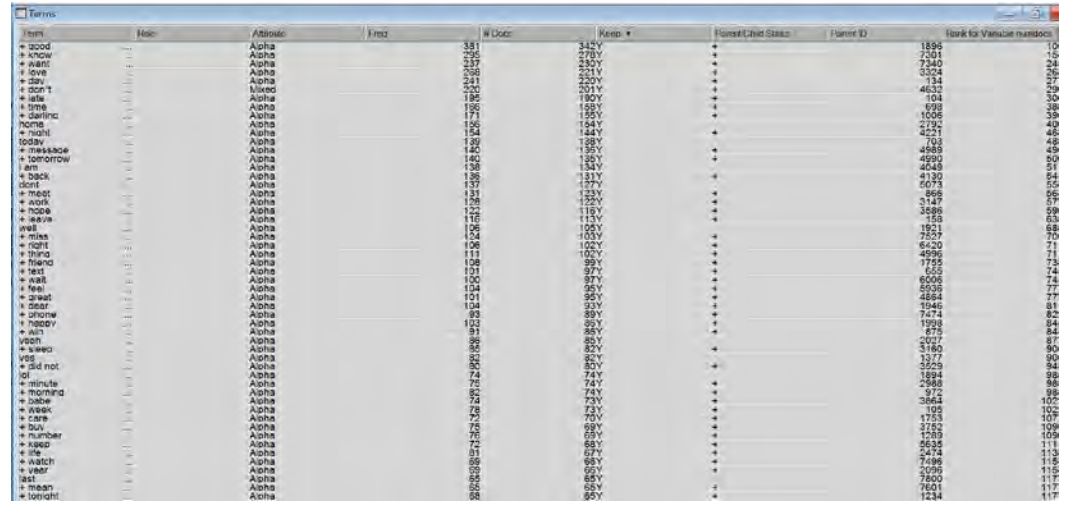

<span id="page-8-1"></span>*Figure 5 Text Parsing results for ham data*

#### **Text Filter**

The text filter node, which is added after the text parsing node, filters out terms that occurs the least number of times as specified by the user in the properties panel [\(Figure 3\)](#page-7-2). The following parameters were used:

- Minimum number of documents is set to 4.
- Text filter node also performs spell check. By enabling this option in the text filter node, synonyms are created for the misspelt words.
- Customized English dictionary was added in the properties panel.
- Customized synonym list was created using Python<sup>TM</sup> script for all the words that are kept by the text filter node (process described below). This list is imported into the text filter node using the import synonyms ellipsis button in the properties panel.
- Terms to view was changed to 'selected' in the properties panel in order to get a holistic view of the words that are only kept by the text filter node.
- Concept links were identified for some of the most frequent terms using the filter viewer interactive ellipsis button in the properties panel.

#### **Creating Synonym List Using PythonTM**

A Python<sup>™</sup> script was used to extract the synonyms for the most frequent spam and ham words that were obtained from the text filter node with default properties. PyDictionary [\(Figure 6\)](#page-9-0) is a Dictionary Module for Python<sup>TM</sup> to get meanings, translations, synonyms and antonyms of words. It uses WordNet for obtaining meanings, Google for translations, and thesaurus.com for obtaining synonyms and antonyms. The PyDictionary module can extract meanings for 250 words at a time. Synonyms for a total of 1,418 parent terms were scraped. All these terms were then placed in a document which was later converted into a SAS dataset compatible to be used in the Text Filter node as shown in the [Figure 7. Figure 7](#page-9-1) shows a partial list of synonyms obtained using the Python<sup>TM</sup> script.

```
from PyDictionary import PyDictionary
dictionary=PyDictionary()
dictionary = PyDictionary("text", ......,"free","message")
print (dictionary.getSynonyms())
```

|                | term                         | termrole | parent       | parentrole |  |  |
|----------------|------------------------------|----------|--------------|------------|--|--|
| $\mathbf{1}$   | good                         |          | able         |            |  |  |
| $\overline{c}$ | adept                        |          | able         |            |  |  |
| 3              | able<br>capable              |          |              |            |  |  |
| 4              | apt                          | able     |              |            |  |  |
| 5              | competent                    | able     |              |            |  |  |
| 6              | welcome                      | accept   |              |            |  |  |
| $\overline{7}$ | obtain                       | accept   |              |            |  |  |
| 8              | take                         | accept   |              |            |  |  |
| 9              | get                          |          |              |            |  |  |
| 10             | acquire                      |          |              |            |  |  |
| 11             | entry                        |          | access       |            |  |  |
| 12             | connection                   |          | access       |            |  |  |
| 13             | approach<br>access           |          |              |            |  |  |
| 14             | entrance                     | access   |              |            |  |  |
| 15             | entrée                       |          | access       |            |  |  |
| 16             | disaster                     |          | accident     |            |  |  |
| 17             | mishap                       |          | accident     |            |  |  |
| 18             | calamity                     |          | accident     |            |  |  |
| 19             | setback                      |          | accident     |            |  |  |
| 20             | hazard                       |          | accident     |            |  |  |
| 21             | unwittingly                  |          | accidentally |            |  |  |
| 22             | unintentionally              |          | accidentally |            |  |  |
| 23             | haphazardly                  |          | accidentally |            |  |  |
| 24             | by mistake                   |          | accidentally |            |  |  |
| 25             | accidentally<br>fortuitously |          |              |            |  |  |
| 26             | story                        |          | account      |            |  |  |
| 27             | explanation                  |          | account      |            |  |  |
| 28             | detail                       |          | account      |            |  |  |
| 29             | tale                         |          | account      |            |  |  |
|                |                              |          |              |            |  |  |

*Figure 6 Python code snippet*

<span id="page-9-1"></span>*Figure 7 Customized synonym list*

|           | <b>TERM</b> | <b>FREQ</b>             | # DOCS         | <b>KEEP ▼</b> | <b>WEIGHT</b> | <b>ROLE</b> | <b>ATTRIBUTE</b> |
|-----------|-------------|-------------------------|----------------|---------------|---------------|-------------|------------------|
| $\boxdot$ | reply       | 490                     | 453            | $\checkmark$  | 1.0           |             | Alpha            |
|           | replied     | 5                       | 5              |               |               |             | Alpha            |
|           | rrply       | 1                       | 1              |               |               |             | Alpha            |
|           | rpl         | $\overline{\mathbf{z}}$ | $\overline{2}$ |               |               |             | Alpha            |
|           | rply        | 17                      | 17             |               |               |             | Alpha            |
|           | replys      | $\overline{a}$          | $\overline{a}$ |               |               |             | Alpha            |
|           | replying    | 11                      | 11             |               |               |             | Alpha            |
|           | reply       | 448                     | 419            |               |               |             | Alpha            |
|           | repy        | 1                       | 1              |               |               |             | Alpha            |
|           | replies     | 3                       | 3              |               |               |             | Alpha            |
| ⊟         | message     | 432                     | 393            | $\checkmark$  | 1.0           |             | Alpha            |
|           | messages    | 34                      | 31             |               |               |             | Alpha            |
|           | message     | 142                     | 135            |               |               |             | Alpha            |
|           | messaging   | 8                       | 8              |               |               |             | Alpha            |
|           | msgs        | 19                      | 19             |               |               |             | Alpha            |
|           | msg         | 229                     | 225            |               |               |             | Alpha            |

*Figure 8 Synonyms grouping for words "reply" and "message"*

<span id="page-10-0"></span>[Figure 8](#page-10-0) from the interactive filter viewer shows synonyms for the words "reply" and "message". Similar terms and misspelt terms were formed into groups using the synonyms that were imported manually using the English dictionary.

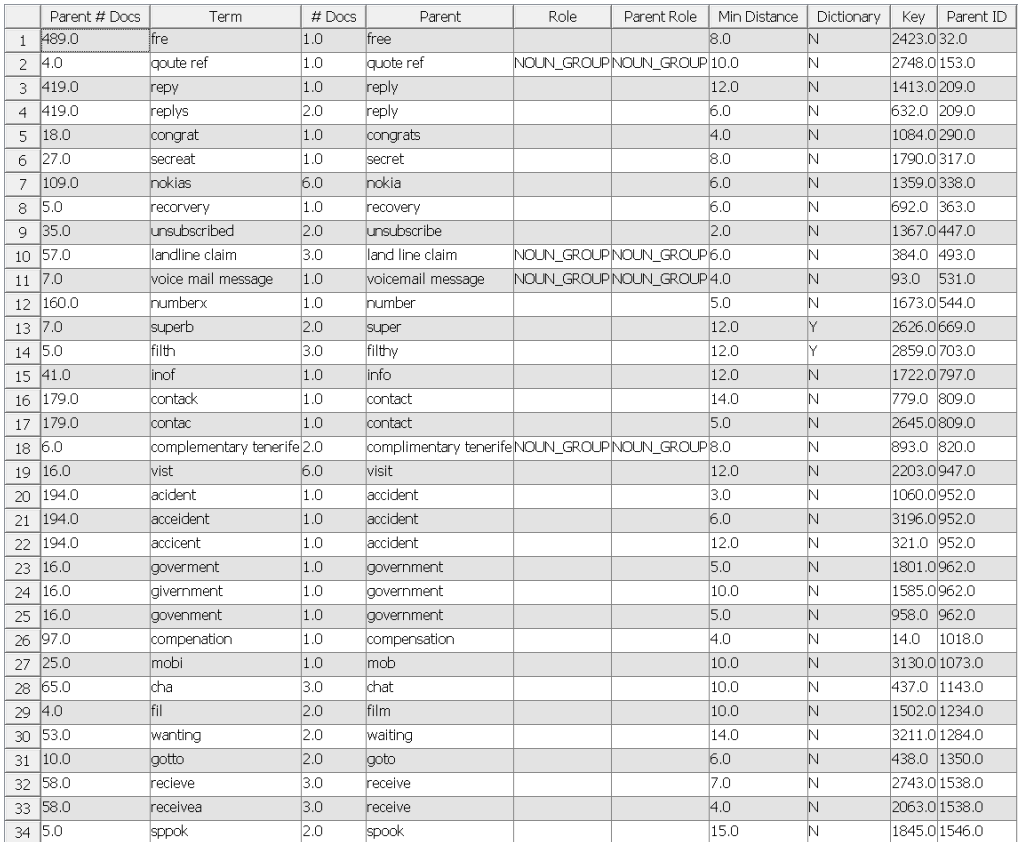

*Figure 9 Text filter spellcheck*

<span id="page-10-1"></span>[Figure 9](#page-10-1) shows the list of misspelt words in the Term column and their corrections in "Parent" column. The Text Filter node makes use of the customized English Dictionary that is added in the properties panel.

#### **Concept Links**

Concept links can be viewed in the interactive filter viewer from the properties panel of text filter node. Concept links are a type of association analysis between the terms used. They can be created for all the terms that are present in the documents, however it is meaningful to create links for only for a few important terms. The output shows the term to be analyzed in the center and the terms that it is mostly used with as links.

The width of the link depicts the strength of association. The wider the link the stronger is the association and the more important it is. Concept links also show how many times the two terms co-exist together in a sentence.

#### **Concept Links for Spam Data**

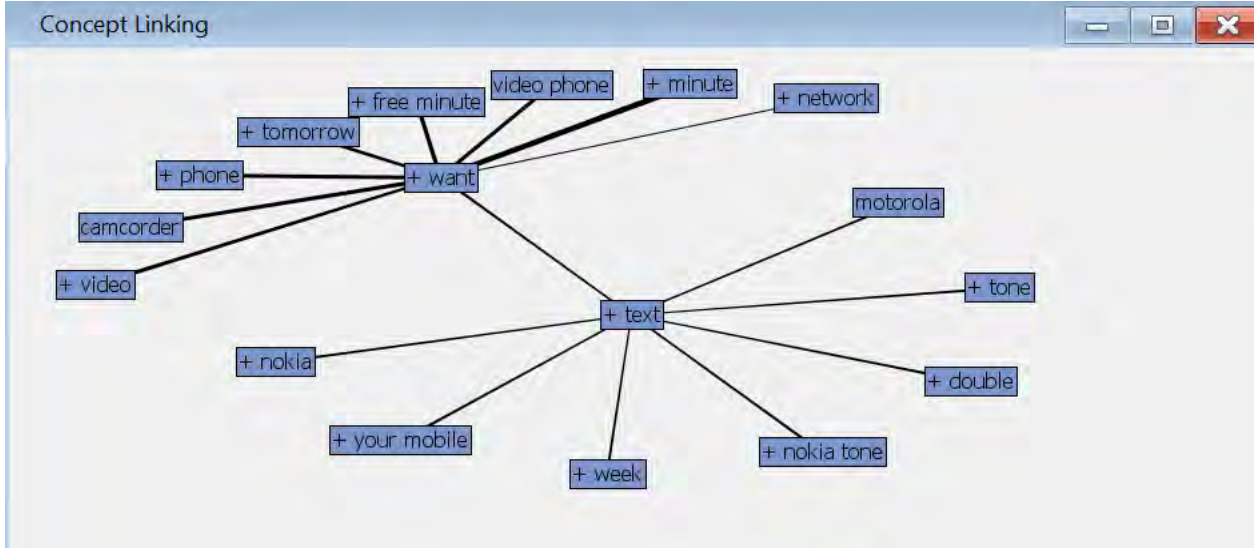

*Figure 10 Concept link for 'text'*

<span id="page-11-0"></span>Examining [Figure 10,](#page-11-0) 'Text' is strongly associated with the word 'want' indicating spammers are asking the customers to text back if they want either a free minute, camcorder or video phone. The term 'want' is strongly associated with 'minute' and 'camcorder' which means customers are offered free minutes and camcorders if they reply.

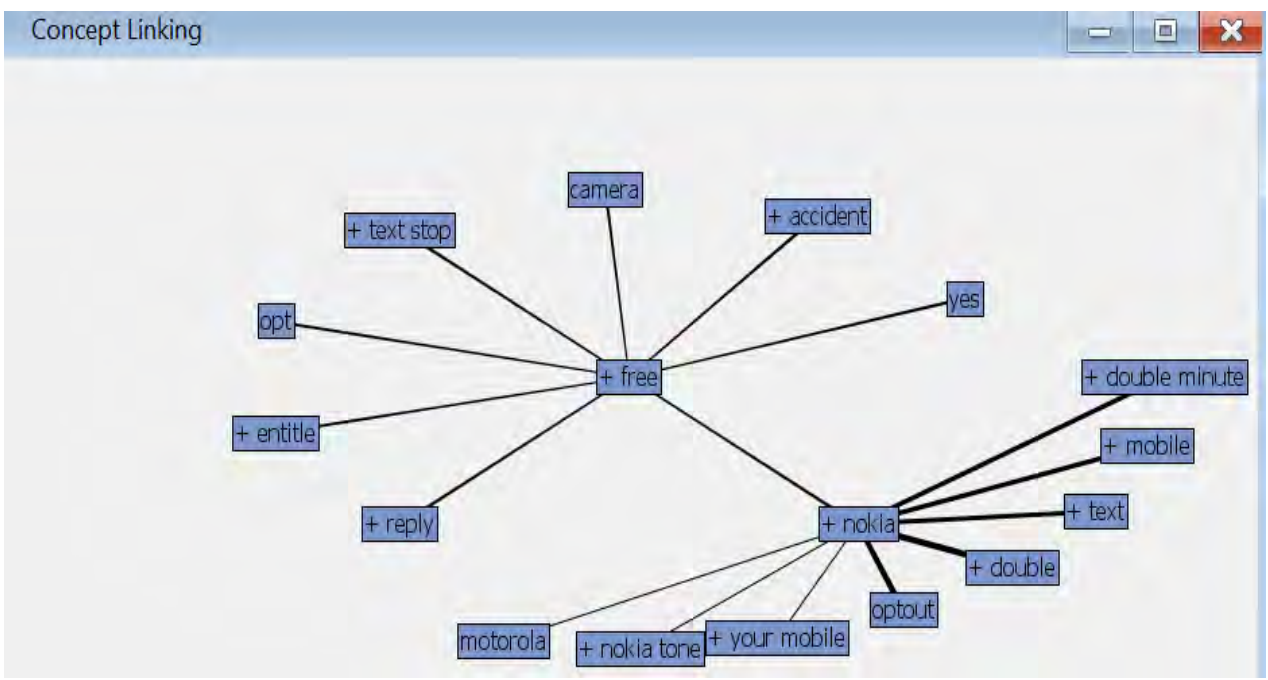

*Figure 11 Concept link for 'free'*

<span id="page-11-1"></span>Examining [Figure 11,](#page-11-1) 'Free' is highly associated with 'Nokia', indicating spammers are sending messages to customers that they are entitled to get a 'free Nokia' mobile and can 'opt out' from any 'double minute' plan.

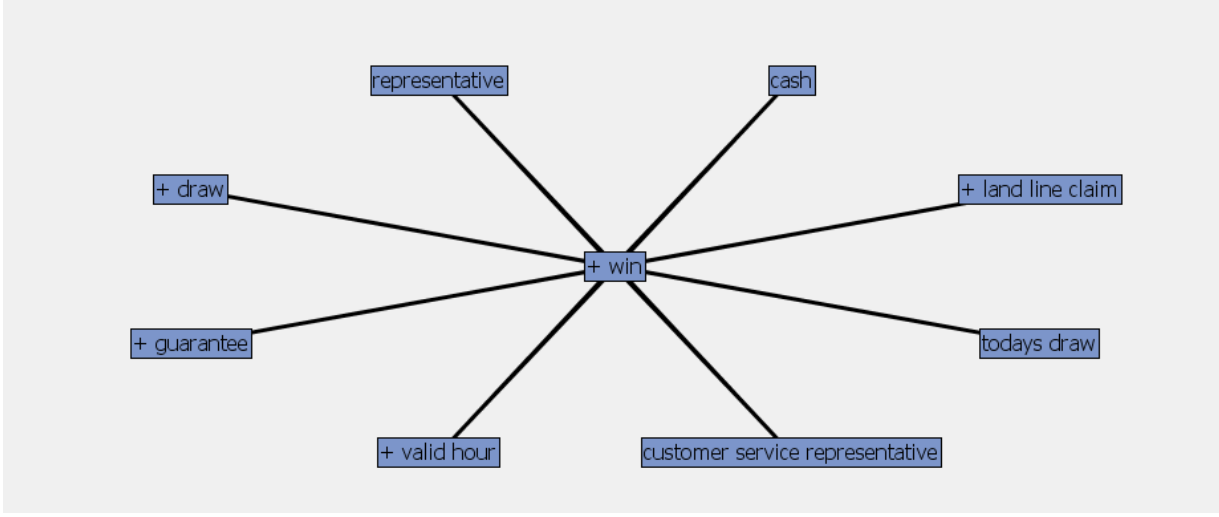

*Figure 12 Concept link for 'win'*

<span id="page-12-0"></span>I[n Figure 12,](#page-12-0) the concept link for the word 'win' has a high association with the words 'cash', 'guarantee' and 'draw'. This means that spammers send messages to their customers saying they could win a guaranteed cash prize via draws.

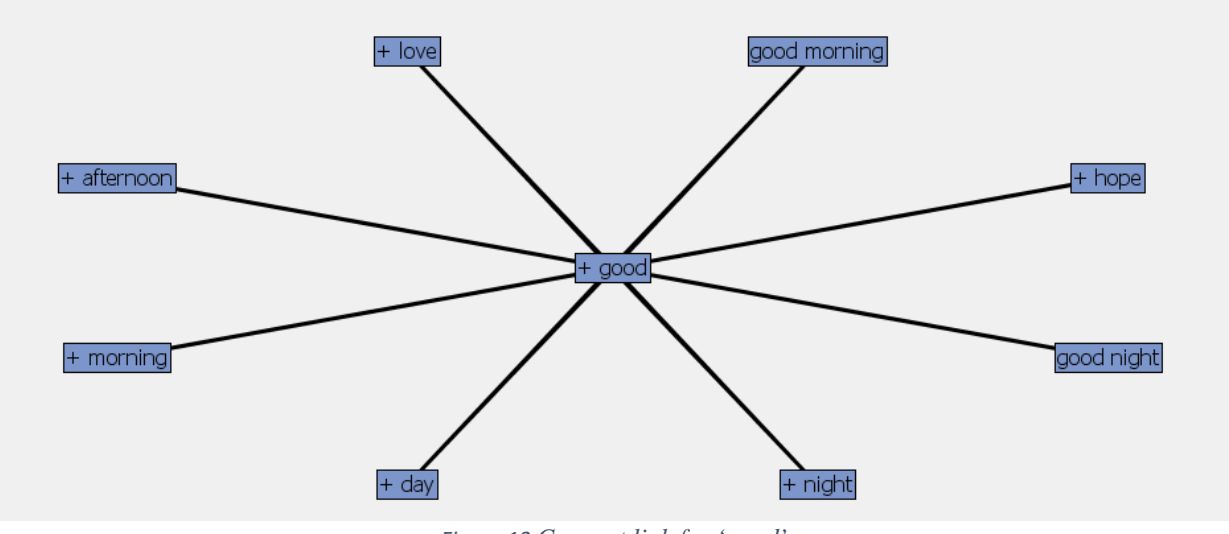

#### **Concept link for Ham data**

*Figure 13 Concept link for 'good'*

<span id="page-12-1"></span>In [Figure 13,](#page-12-1) 'good' is strongly associated with the words 'day', 'night', 'afternoon' which is not surprising because we generally tend to greet each other in regular conversation.

#### **Text Clustering**

Once the text was filtered using the Text Filter node [\(Figure 3\)](#page-7-2), similar terms in the dataset were grouped together. SAS<sup>®</sup> Enterprise Miner™ allows for grouping terms closely related to each other into separate clusters of related terms. After some trial-and-error, the properties settings for the Text Cluster node are set to generate well separated clusters in the cluster space. An exact 10-cluster solution for spam data and 5-cluster solution for ham data using Expectation Maximization Cluster Algorithm and 8 descriptive terms that describe the cluster were generated.

#### **Spam data**

The ten clusters generated are well separated from each other and comprise of the terms as seen in [Figure 14.](#page-13-0)

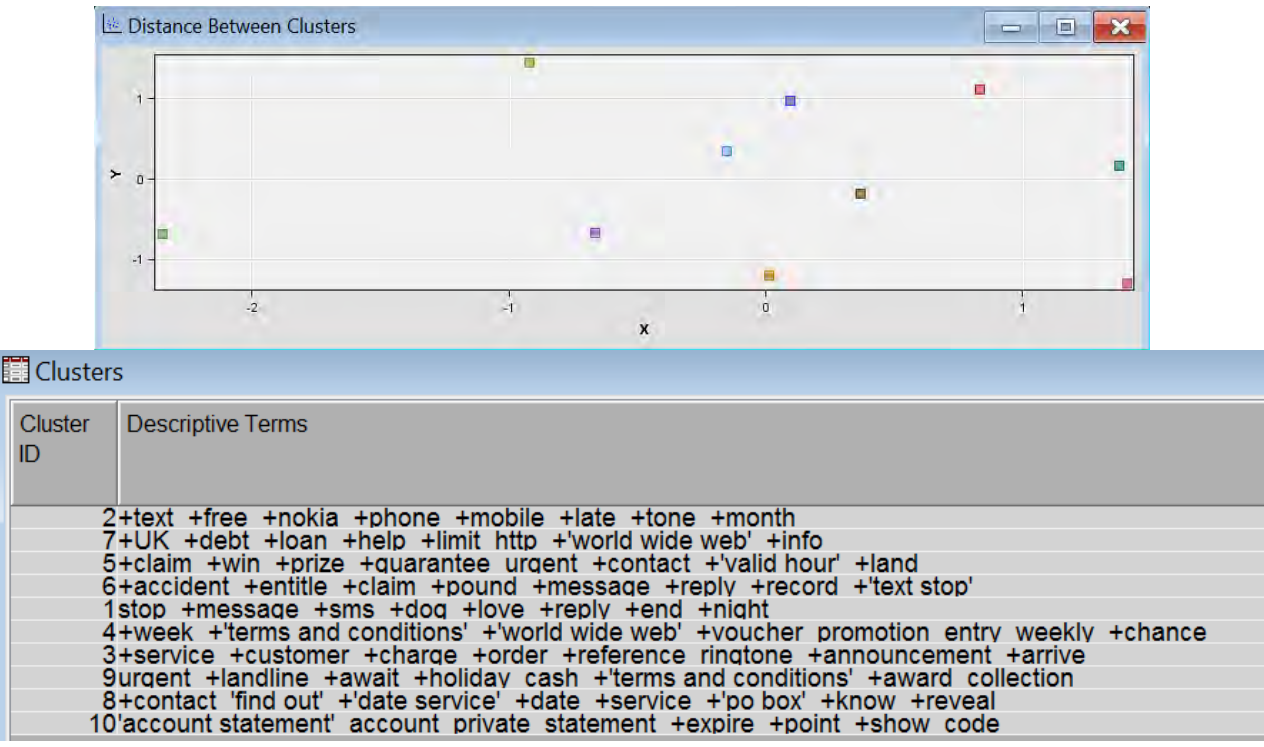

*Figure 14 Terms describing the spam clusters that are well separated*

#### <span id="page-13-0"></span>**Ham data**

The five clusters generated are well separated from each other as seen in [Figure 15.](#page-13-1)

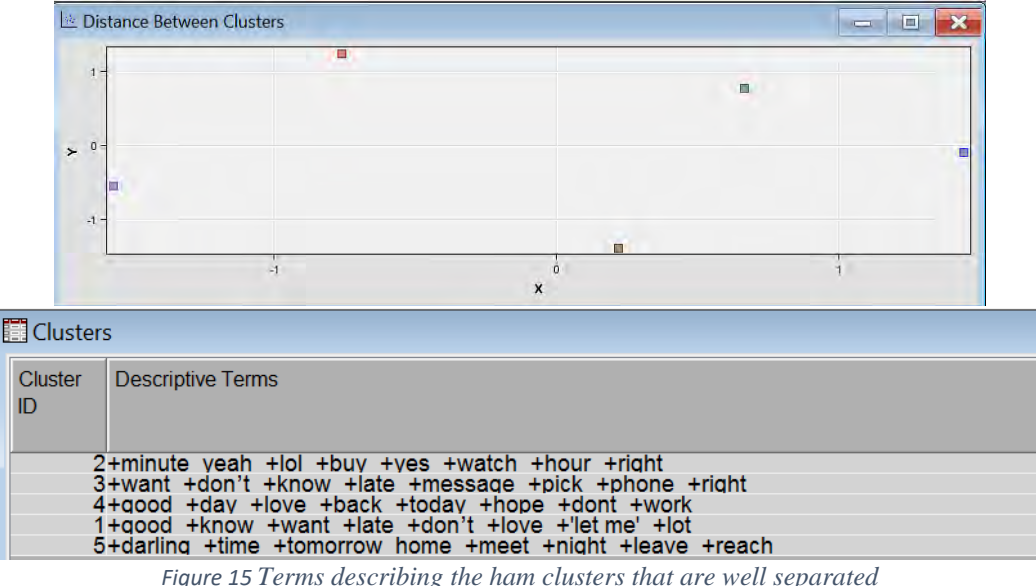

#### <span id="page-13-1"></span>**Text Topic**

After connecting the Text Filter node in SAS® Enterprise Miner™, the Text Topic node is joined, which enables to combine the terms into topics for further analysis. The properties settings for the Text Topic node have been set to generate the same number of topics as the number of clusters generated by the text cluster node for both spam [\(Figure](#page-14-0)  [16\)](#page-14-0) and ham [\(Figure 17\)](#page-14-1) data.

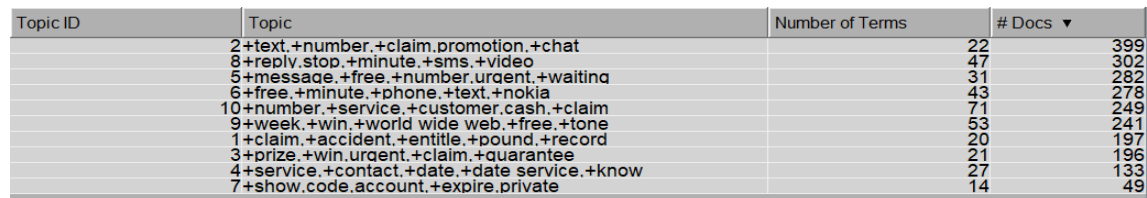

*Figure 16 Text topic node results from spam data with custom settings*

<span id="page-14-0"></span>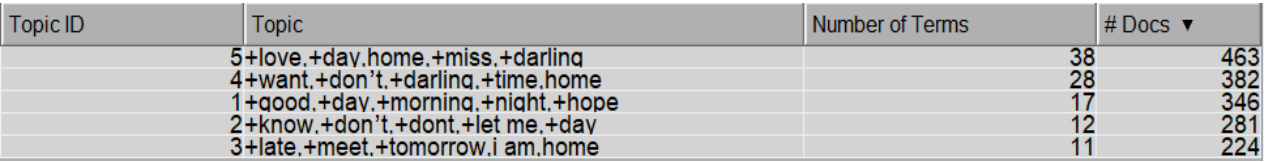

*Figure 17 Text topic node results from ham data with custom settings*

#### <span id="page-14-1"></span>**RULE BASED MODEL**

#### **Methodology**

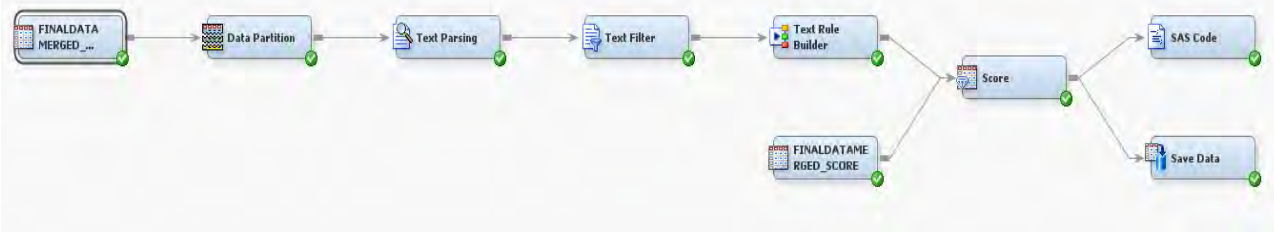

*Figure 18 Rule based model*

#### **Dataset**

Since the data is available as a single SAS file, for the purpose of this analysis, the data set was divided into model data and score data using stratified sampling.

The data sets used for this analysis are:

- Finaldatamerged\_model.sas7bdat (a dataset that combines spam and ham messages which is 90% of all the messages)
- Finaldatamerged\_score.sas7bdat (a dataset that combines spam and ham messages which is 10% of all the messages)
- spam\_stopwords\_manual.sas7bdat
- engdict.sas7bdat
- spam\_syn\_manual.sas7bdat
- syn\_py1\_dropped.sas7bat

Stratified sampling was used to split the data into model and score datasets proportional to spam and ham in observations of the total data [\(Figure 19\)](#page-14-2). 90% of the total data was used for model building [\(Figure 20\)](#page-15-0) and 10% of the total data was used for scoring [\(Figure 21\)](#page-15-1). These 2 data sets are added as input sources in SAS Enterprise Miner.

<span id="page-14-2"></span>

|      |                                 | <b>The FREQ Procedure</b><br>Target | Frequency distribution of total data |                                  |      |                                 |       | Frequency distribution of scoring data<br>Frequency distribution of model data<br><b>The FREQ Procedure</b><br><b>The FREQ Procedure</b><br>Target<br><b>Target</b> |                       |      |                         |         |                                |                       |
|------|---------------------------------|-------------------------------------|--------------------------------------|----------------------------------|------|---------------------------------|-------|----------------------------------------------------------------------------------------------------|-----------------------|------|-------------------------|---------|--------------------------------|-----------------------|
|      | <b>Target Frequency Percent</b> |                                     | Frequency                            | Cumulative Cumulative<br>Percent |      | <b>Target Frequency Percent</b> |       | <b>Cumulative</b><br>Frequency                                                                                                    | Cumulative<br>Percent |      | <b>Target Frequency</b> | Percent | <b>Cumulative</b><br>Frequency | Cumulative<br>Percent |
| ham  | 4825                            | 69.68                               | 4825                                 | 69.68                            | ham  | 4343                            | 69.68 | 4343                                                                                                    | 69.68                 | ham  | 482                     | 69.65   | 482                            | 69.65                 |
| spam | 2100                            | 30.32                               | 6925                                 | 100.00                           | spam | 1890                            | 30.32 | 6233                                                                                                    | 100.00                | spam | 210                     | 30.35   | 692                            | 100.00                |

*Figure 19 Frequency distributions in total, model, scoring datasets*

The model building data set contained 4323 ham messages and 1890 spam messages and the target variable 'spam' and 'ham' was used for the purpose of this analysis. A data partition node was used to set 80% of the observations as training and the remaining 20% as validation. Then the text parsing and text filter nodes are added similar to before. All the properties of the text parsing and text filter node are set the same way as before, for building the clusters.

| <b>Name</b>          | Role /                   | Level          |
|----------------------|--------------------------|----------------|
| kev                  | ΙD                       | Interval       |
| <b>SelectionProb</b> | <b>Rejected Interval</b> |                |
| SamplingWeight       | <b>Rejected Interval</b> |                |
| Target               | Target                   | <b>Nominal</b> |
| Text                 | <b>Text</b>              | <b>Nominal</b> |

*Figure 20 Variable description in Finaldatamerged\_model data*

| <b>Name</b> | Role   | I evel         |
|-------------|--------|----------------|
| Target      | Target | <b>Nominal</b> |
| Text        | Text   | Nominal        |
| cev         | m      | Interval       |

*Figure 21 Variable description in Finaldatamerged\_score data*

#### <span id="page-15-1"></span><span id="page-15-0"></span>**Text Rule Builder**

After the data partition, text parsing and the text filter nodes, a text rule builder node was added with the default settings in the properties panel. The misclassification rate for the validation data was 5.8% [\(Figure 22\)](#page-15-2). The Text Rule Builder node [\(Figure 24\)](#page-16-0) generated an ordered set of rules that together were useful in describing and predicting a target variable.

| <b>III</b> Fit Statistics |              |                       |                         |          |            | $\mathbf x$<br>E |
|---------------------------|--------------|-----------------------|-------------------------|----------|------------|------------------|
| Target                    | Target Label | <b>Fit Statistics</b> | <b>Statistics Label</b> | Train    | Validation | <b>Test</b>      |
| Target                    | Target       | <b>ASE</b>            | Average Squa            | 0.004234 | 0.004277   |                  |
| Target                    | Target       | <b>DIV</b>            | Divisor for ASE         | 9968     | 2498       |                  |
| Target                    | Target       | <b>MAX</b>            | Maximum Abs             | 0.571532 | 0.584074   |                  |
| Target                    | Target       | <b>NOBS</b>           | Sum of Frequ            | 4984     | 1249       |                  |
| Target                    | Target       | <b>RASE</b>           | Root Average            | 0.065069 | 0.065402   |                  |
| Target                    | Target       | <b>SSE</b>            | Sum of Squar            | 42.20429 | 10.68486   |                  |
| Target                    | Target       | <b>DISF</b>           | Frequency of            | 4984     | 1249       |                  |
| Target                    | Target       | <b>MISC</b>           | Misclassificati         | 0.047753 | 0.058447   |                  |
| Target                    | Target       | <b>WRONG</b>          | Number of Wr            | 238      | 73         |                  |

*Figure 22 Fit statistics for the text rule builder model*

<span id="page-15-2"></span>

| 图 Rules Obtained           |        |                                                           |                  |
|----------------------------|--------|-----------------------------------------------------------|------------------|
| <b>Target Value</b>        | Rule # | <b>Rule</b>                                               | Precision        |
| <b>HAM</b><br><b>HAM</b>   |        | 1sleep<br>2lol                                            | 100.0%<br>100.0% |
| <b>HAM</b>                 |        | <b>3</b> morning                                          | 100.0%           |
| <b>HAM</b><br><b>HAM</b>   |        | 4 <sub>watch</sub><br>5finish                             | 100.0%<br>100.0% |
| <b>HAM</b><br><b>HAM</b>   |        | <b>6alright</b><br>7 veah                                 | 100.0%<br>100.0% |
| <b>HAM</b>                 |        | 8don't & ~chat & ~minute                                  | 99.80%           |
| <b>HAM</b><br><b>HAM</b>   |        | 9 <sub>eat</sub><br>10qonna                               | 99.81%<br>99.82% |
| <b>HAM</b>                 |        | 11 darling                                                | 99.40%           |
| <b>HAM</b><br><b>HAM</b>   |        | 12happen<br>13 yup                                        | 99.43%<br>99.45% |
| <b>HAM</b><br><b>HAM</b>   |        | 14 love & $\sim$ text & $\sim$ chat<br>15leave & ~message | 99.19%<br>99.13% |
| ■ Rules Obtained           |        |                                                           |                  |
| <b>Target Value</b>        | Rule # | <b>Rule</b>                                               | Precision        |
| <b>SPAM</b><br><b>SPAM</b> |        | 66 <sub>claim</sub><br>67 service                         | 100.0%<br>99.60% |
| <b>SPAM</b>                |        | 68 world wide web                                         | 99.36%           |
| <b>SPAM</b>                |        | 69 text & reply                                           | 99.42%           |
| <b>SPAM</b><br><b>SPAM</b> |        | 70 vour mobile<br>71tone                                  | 99.46%<br>99.49% |
| <b>SPAM</b>                |        | <b>72terms and conditions</b>                             | 99.28%           |
| <b>SPAM</b><br><b>SPAM</b> |        | 73 promotion<br>74 optout                                 | 99.31%<br>99.33% |
| <b>SPAM</b>                |        | <b>75UK</b>                                               | 99.35%           |
| <b>SPAM</b>                |        | 76prize                                                   | 99.37%           |
| <b>SPAM</b><br><b>SPAM</b> |        | 77 account statement<br>78 immediately                    | 99.38%<br>99.39% |
| <b>SPAM</b>                |        | 79po box                                                  | 99.41%           |
| <b>SPAM</b><br><b>SPAM</b> |        | 80landline<br>81 text & free                              | 99.32%<br>99.25% |
| <b>SPAM</b>                |        | 82debt                                                    | 99.26%           |

<span id="page-15-3"></span>*Figure 23 Rules to classify spam and ham messages*

The most important rule (rule # 66, [Figure 23\)](#page-15-3) is, if the message contains the term 'claim' then the message can be classified as spam and if the message contains 'don't' without 'chat' or 'minute' then it can be classified as ham (rule # 8).

[Figure 24](#page-16-0) describes the content categorization code obtained from the test-rule builder node.

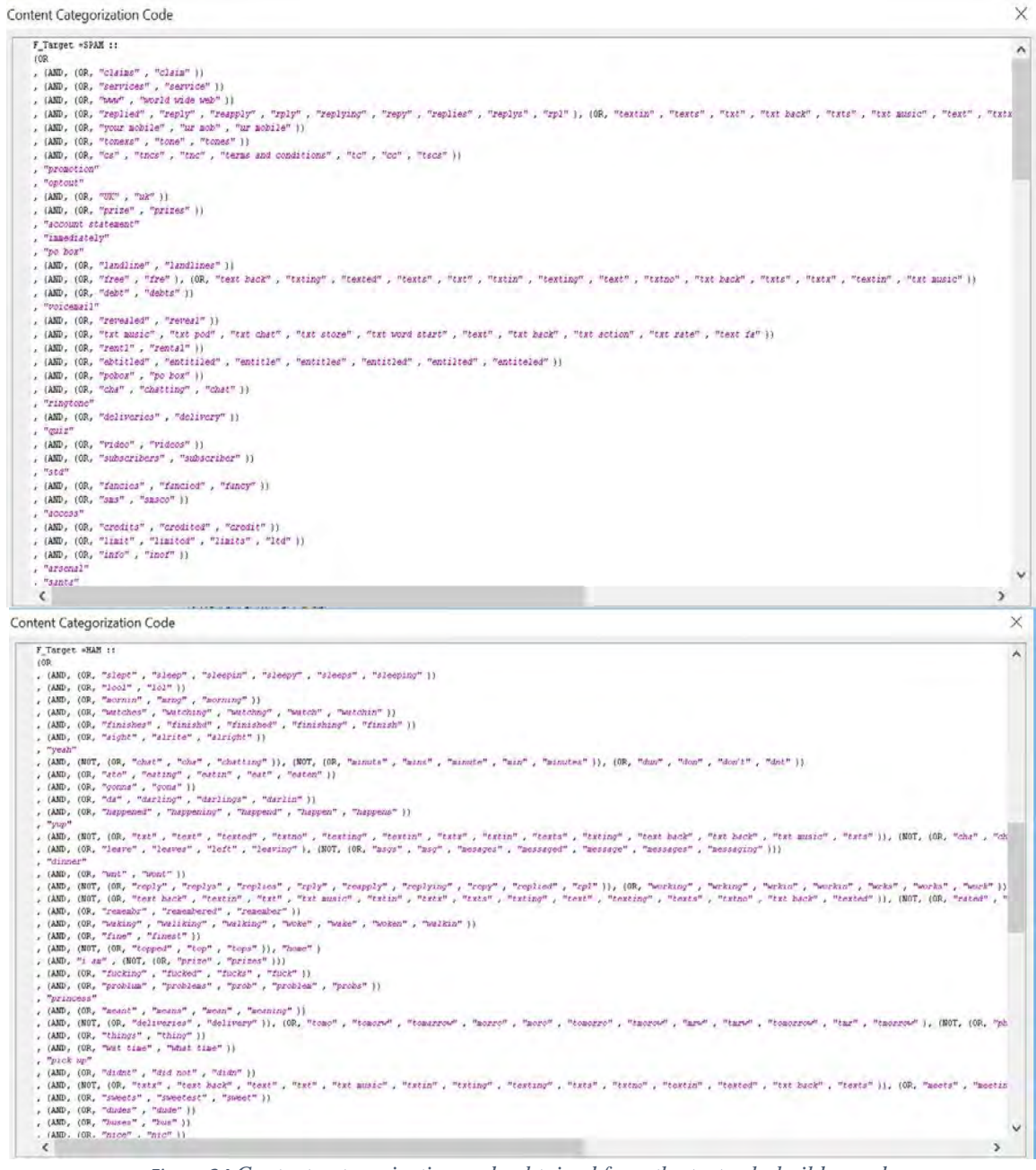

*Figure 24 Content categorization code obtained from the text rule-builder node*

<span id="page-16-0"></span>While the model seems to be performing reasonably good from looking at the overall misclassification rate which was 5.8%, the model classified each outcome (spam or ham) reasonably well in both spam and ham datasets. The numbers reported below [\(Figure 25\)](#page-17-0) show that the model does well in predicting positive versus negative cases for both the training and validation datasets.

| Classification Table |  |  |  |  |  |  |
|----------------------|--|--|--|--|--|--|
|----------------------|--|--|--|--|--|--|

Data Role=TRAIN Target Variable=Target Target Label=Target

|             |                | Target                                                        | Outcome    | Frequency | Total      |
|-------------|----------------|---------------------------------------------------------------|------------|-----------|------------|
| Target      | Dutcome        | Percentage                                                    | Percentage | Count     | Percentage |
| HAN         | <b>BAN</b>     | 95.1689                                                       | 96.1284    | 3409      | 68.3788    |
| SPAN        | <b>HAN</b>     | 4.6311                                                        | 11.4494    | 173.      | 3.4711     |
| <b>HAM</b>  | <b>SPAM</b>    | 4,5329                                                        | 1.8716     | 65        | 1.3042     |
| SPAN        | SPAN           | 95.3671                                                       | 88.5506    | 1338      | 26.8459    |
|             |                | Data Role-VALIDATE Target Variable-Target Target Label-Target |            |           |            |
|             |                | Tazget                                                        | Outcome    | Frequency | Total      |
| Target      | <b>OUTCORP</b> | Percentage                                                    | Percentage | COMBL     | Percentage |
| HAM         | <b>HAT</b>     | 93, 8394                                                      | 98.0460    | 653       | 68.2946    |
| SPAH        | HAR            | 6.1606                                                        | 14.7757    | 36        | 4.4836     |
| HAIT        | <b>SPAN</b>    | 5,0000                                                        | 1.9540     | 17        | 1,3611     |
| <b>SPAR</b> | SPAM           | 95,0000                                                       | 85.2243    | 323       | 25.8607    |

*Figure 25 Model Classification Results from the Rule-Builder Node for Spam and Ham messages*

#### <span id="page-17-0"></span>**Scoring – Text rule builder**

Using the model built from the model dataset, the score dataset is scored. There are a total of 482 ham and 210 spam messages in the scoring data.

The scoring results shown below look reasonable, since the percent of spam and ham in the scored data is similar to those from the training and validation data [\(Figure 26\)](#page-17-1). However, in this scored data set (unlike in real scoring cases), we have the actual target (spam or ham) values, and those can be compared against the predicted target from the text rule-builder model via a cross-tab. The cross-tab between the two results can be generated easily by using a SAS code node in this diagram space.

Class Variable Summary Statistics

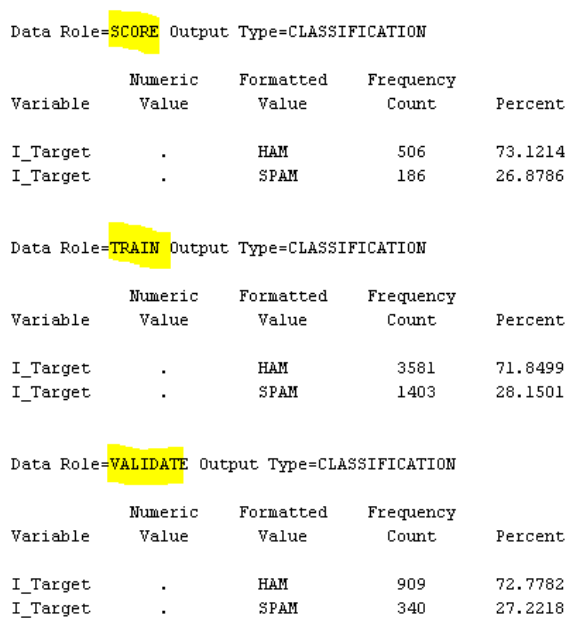

*Figure 26 Scoring results*

#### <span id="page-17-1"></span>**SAS code node**

The scored data set which now has both actual target variable and predicted variable can be used to perform cross tabs to get a sense of how many actual targets are present and how many of them are correctly being predicted [\(Figure 27\)](#page-18-0).

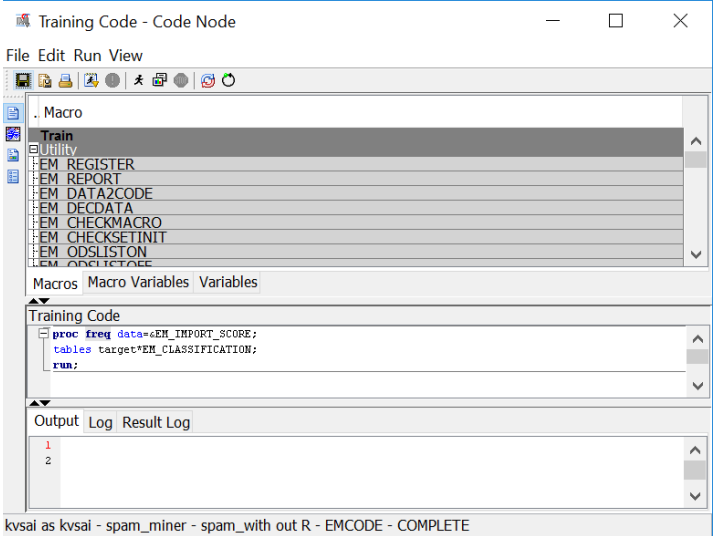

<span id="page-18-0"></span>*Figure 27 SAS code for finding cross tabs between target (original target) and EM\_CLASSIFICATION (Prediction for target)*

474 out of 482 ham messages (98.3%) were correctly classified, and 178 out of 210 spam messages (84.7%) were also correctly classified [\(Figure 28\)](#page-18-1). Overall, 652 out of 692 (95.95%) messages were correctly classified by the text rule builder model.

> The FREQ Procedure Table of Target by EM CLASSIFICATION Target(Target) EM CLASSIFICATION(Prediction for Target) Frequency Percent | Row  $Pct$  | Col Pct | HAM |SPAM | Total ---------+---<u>----</u>-+--------+  $\sqrt{474}$  $_{\tt ham}$  $8<sub>1</sub>$ 482  $\frac{1}{168.50}$  | 1.16 | 69.65  $|$  98.34 | 1.66 |  $|$  93.68 | 4.30 | ----------+---------+--------- $\Box$ 32 | <mark>178</mark> | 210 spam 4.62 | 25.72 | 30.35  $\Box$  $|-15.24|$  84.76 |  $\vert$  6.32 | 95.70 | ---+--------+--------+ 506 186 692 Total 26.88 100.00 73.12

*Figure 28 Comparing text rule builder scoring results with known values.*

#### <span id="page-18-1"></span>**TEXT RULE BUILDER VERSUS FIVE OTHER PREDICTIVE MODELS**

#### **Methodology**

Text topic node is placed after text filter node and five other multiple predictive model nodes like HP Forest, Regression, Neural network, MBR, Decision tree with default properties are connected to it. All these models are connected to a control point and are compared with Text rule builder model [\(Figure 29\)](#page-19-0).

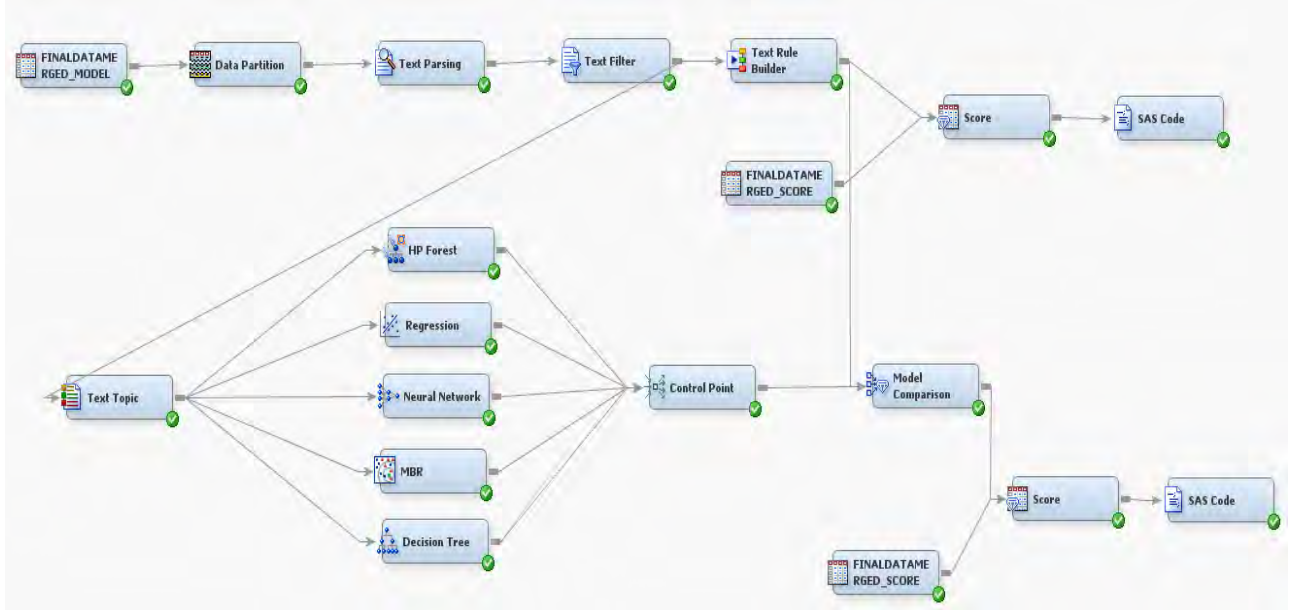

*Figure 29 Comparing predictive models*

<span id="page-19-0"></span>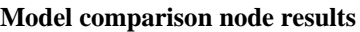

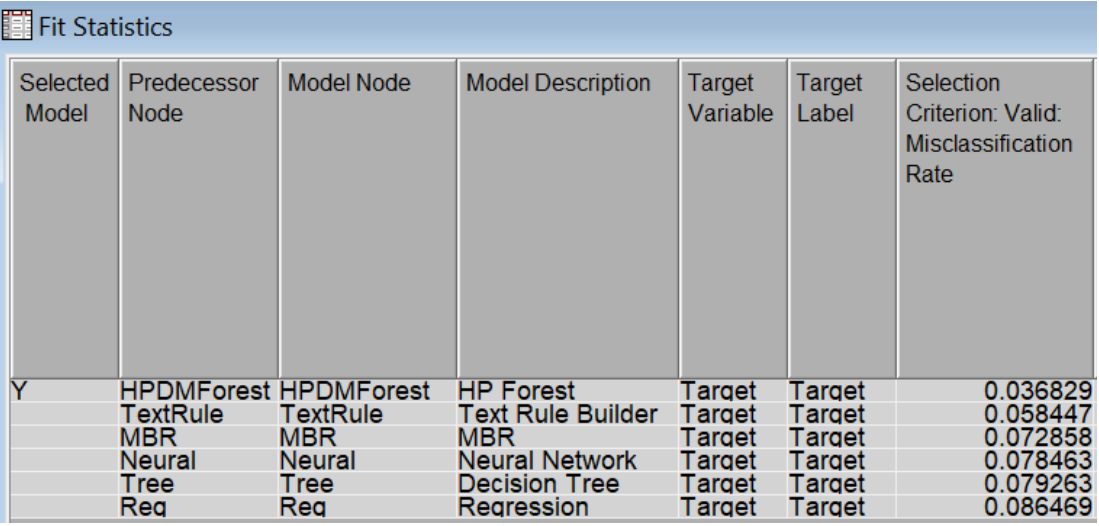

*Figure 30 Model comparison node results*

<span id="page-19-1"></span>On comparing all the five models with Text rule builder node [\(Figure 30\)](#page-19-1), HP Random Forest is the best performing model with validation misclassification rate being 3.68%

#### **Scoring – Best model – HP Random Forest model**

470 out of 482 ham messages (97.51%) were correctly classified [\(Figure 31\)](#page-20-0), and 195 out of 210 spam messages (92.86%) were also correctly classified. This is much higher than the percentage of spam messages correctly classified by text rule builder model. Overall, 665 out of 692 (95.95%) messages were correctly classified by the HP Random forest model.

| The FREO Procedure                                         |                                      |                                                |  |  |  |  |  |  |  |  |  |
|------------------------------------------------------------|--------------------------------------|------------------------------------------------|--|--|--|--|--|--|--|--|--|
|                                                            | Table of Target by EM CLASSIFICATION |                                                |  |  |  |  |  |  |  |  |  |
| Target(Target)<br>EM CLASSIFICATION(Prediction for Target) |                                      |                                                |  |  |  |  |  |  |  |  |  |
| Frequency                                                  |                                      |                                                |  |  |  |  |  |  |  |  |  |
| Percent                                                    |                                      |                                                |  |  |  |  |  |  |  |  |  |
| Row Pct I                                                  |                                      |                                                |  |  |  |  |  |  |  |  |  |
|                                                            |                                      | Col Pct  HAM    SPAM   Total                   |  |  |  |  |  |  |  |  |  |
|                                                            |                                      | <u>-----</u> +--------+                        |  |  |  |  |  |  |  |  |  |
| ham                                                        |                                      | <mark>470</mark>   12   482                    |  |  |  |  |  |  |  |  |  |
|                                                            |                                      | $1 \quad 67.92 \quad 1 \quad 1.73 \quad 69.65$ |  |  |  |  |  |  |  |  |  |
|                                                            |                                      | $97.51$   2.49                                 |  |  |  |  |  |  |  |  |  |
|                                                            |                                      | 96.91   5.80                                   |  |  |  |  |  |  |  |  |  |
|                                                            |                                      | +--------+--- <u>----</u> -+                   |  |  |  |  |  |  |  |  |  |
| spam                                                       |                                      | 15   <mark>195</mark>   210                    |  |  |  |  |  |  |  |  |  |
|                                                            |                                      | $2.17 + 28.18 + 30.35$                         |  |  |  |  |  |  |  |  |  |
|                                                            |                                      | $7.14$   92.86                                 |  |  |  |  |  |  |  |  |  |
|                                                            |                                      | $3.09$   94.20                                 |  |  |  |  |  |  |  |  |  |
|                                                            |                                      | ----+--------+--------+                        |  |  |  |  |  |  |  |  |  |
| Total                                                      |                                      | 485 207 692                                    |  |  |  |  |  |  |  |  |  |
|                                                            |                                      | 70.09 29.91 100.00                             |  |  |  |  |  |  |  |  |  |

*Figure 311 Comparing HP Random Forest results with known values*

#### <span id="page-20-0"></span>**CONCLUSION**

Identifying if a message is either ham or spam, can be very helpful to both customers and companies. Carrier companies can protect their customers from spammers and their spam texts. Companies can use the list of high frequency spam words and take necessary precautions to not include these words in their promotional offers. A score node can be used to test new messages and predict them as spam or ham with the help of text rule builder node.

From the concept link for text, we observe that spammers are asking their customers to text back if they want free minutes, a camcorder or a video phone. From the concept link for free, we observe that spammers are sending messages to customers that they are entitled to get a free Nokia mobile phones and can opt out from any double minute plan. From the concept link for the word win, which has a high association with the words cash, guarantee and draw, spammers send messages to their customers saying they could win a guaranteed cash prize via draws.

From the concept link for good for ham message, which is strongly associated with the words day, night, afternoon, because we generally tend to greet each other in regular conversation. Using text builder rules, if a message contains the term "claim" then the message can be classified as spam and if the message contains "don't" without "chat" or "minute" then it can be classified as ham.

Predictive models like the text rule builder, memory-based reasoning (MBR), logistic regression, decision tree, random forest and neural network are compared using model comparison node. HP Random forest was chosen as the winning model on the criteria of least validation misclassification rate (3.6%).

#### **LIMITATIONS**

All the data has not occurred in the same linguistic region. While the spam data is in British English and is drawn from 2 UK public consumer complaints websites, the non-spam is a combination of data from two very disparate sources. The NUS non spam data is strongly influenced by Singaporean English.

The distribution of spam and non-spam in the corpus is arbitrary and the actual distribution of spam can only be found by analyzing a full stream of SMS traffic.

#### **REFERENCES**

- 1. Eric A. Taub. "Fighting Back Against Spam Texts" *The New York Times,* 4 April 2012, [www.nytimes.com/2012/04/05/technology/personaltech/fighting-back-against-spam-texts.html?mcubz=3.](http://www.nytimes.com/2012/04/05/technology/personaltech/fighting-back-against-spam-texts.html?mcubz=3) Accessed 7 Feb 2017.
- 2. Sarah Jane Delany, Mark Buckley, Derek Greene, "SMS Spam Filtering: Methods and Data" *Dublin Institute of Technology,* Feb 2012[, arrow.dit.ie/scschcomart/17/.](http://arrow.dit.ie/scschcomart/17/) Accessed 7 Feb 2017.
- 3. UCI Machine learning, *Kaggle SMS Spam Collection Dataset: Collection of SMS Messages Tagged as Spam or Legitimate*, Jan 2017[, www.kaggle.com/uciml/sms-spam-collection-dataset. Accessed Jan 27](http://www.kaggle.com/uciml/sms-spam-collection-dataset.%20Accessed%20Jan%2027%202017)  [2017.](http://www.kaggle.com/uciml/sms-spam-collection-dataset.%20Accessed%20Jan%2027%202017)
- 4. Tiago A. Almeida, Jose Maria Gomez Hidalgo, "SMS Spam Collection v. 1", 2013, [www.dt.fee.unicamp.br/~tiago/smsspamcollection/.](http://www.dt.fee.unicamp.br/%7Etiago/smsspamcollection/) Accessed 7 Feb 2017.
- 5. Goutam Chakraborty, Murali Pagolu, Satish Garla, *Text Mining and Analysis: Practical Methods, Examples, and Case Studies Using SAS® by SAS Institute Inc 2014*, Accessed 20 Mar 2017.
- 6. Getting Started with SAS® Text Miner 13.2. Cary, NC: SAS Institute Inc., Accessed 20 Mar 2017.

#### **CONTACT INFORMATION**

Your comments and questions are valued and encouraged. Contact the author at:

Mounika Kondamudi Oklahoma State University Phone: (405) 564 3633 Email: mounika.kondamudi@okstate.edu LinkedIn:<https://www.linkedin.com/in/mounikakondamudi>

Mounika Kondamudi is a Graduate student and Graduate Research Assistant in Business Analytics at Oklahoma State University. She has worked as Product Research and Analysis Intern on Credit and Finance projects with CreditXpert, Maryland. She is a SAS® Certified Base programmer and a SAS® Certified Advance programmer. She is a scholarship winner for her poster at Analytics Experience, 2017 at Washington DC and a scholarship winner for her paper at the SCSUG conference, 2017 at Dallas.

SAS and all other SAS Institute Inc. product or service names are registered trademarks or trademarks of SAS Institute Inc. in the USA and other countries. ® indicates USA registration.

Other brand and product names are registered trademarks or trademarks of their respective companies.